UNIVERSIDAD NACIONAL AUTONOMA DE MEXICO

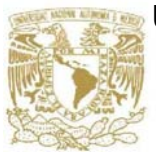

FACULTAD DE ESTUDIOS PROFESIONALES

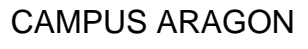

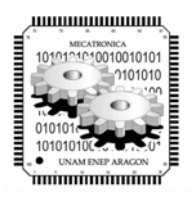

# *MANO MECATRONICA.*

### QUE PARA OBTENER EL TÍTULO DE: **INGENIERO MECANICO ELECTRICO**

# **ÁREA: ELÉCTRICA - ELECTRÓNICA**

## PRESENTA: **ÁNGEL DAVID SANCHEZ REYES**

# **ASESOR:**

**ING. JOSÉ MANUEL RAMIREZ MORA** 

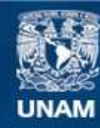

Universidad Nacional Autónoma de México

**UNAM – Dirección General de Bibliotecas Tesis Digitales Restricciones de uso**

#### **DERECHOS RESERVADOS © PROHIBIDA SU REPRODUCCIÓN TOTAL O PARCIAL**

Todo el material contenido en esta tesis esta protegido por la Ley Federal del Derecho de Autor (LFDA) de los Estados Unidos Mexicanos (México).

**Biblioteca Central** 

Dirección General de Bibliotecas de la UNAM

El uso de imágenes, fragmentos de videos, y demás material que sea objeto de protección de los derechos de autor, será exclusivamente para fines educativos e informativos y deberá citar la fuente donde la obtuvo mencionando el autor o autores. Cualquier uso distinto como el lucro, reproducción, edición o modificación, será perseguido y sancionado por el respectivo titular de los Derechos de Autor.

### **Frases para recordar**

"Yo solo se que no se nada "

"El hombre más sabio es aquel que sabe lo que no sabe "

"La siembra es voluntaria la cosecha es obligatoria "

"Hay una fuerza motriz más poderosa que el vapor, la electricidad y la energía atómica: **La voluntad** "

"Hay dos cosas infinitas: El universo y la estupidez humana"

#### **AGRADECIMIENTOS**

#### A mi Papá:

Gracias papá por tratar de enseñarme siempre el camino, por esos momentos tan buenos que has tenido conmigo y por todo lo que directa e indirectamente he aprendido de a lo largo de mi vida.

#### A mi Madre:

Gracias madre por que siempre ha sido un ejemplo de dedicación, por su paciencia y esfuerzo por hacer de sus hijos hombres y mujeres de bien.

Gracias a ambos porque su cariño va a estar siempre conmigo y por hacer de mi la persona que seré toda la vida, con amor y gratitud.

#### A mi Hermana:

Por siempre poder contar contigo en las buenas y en las malas, con tu apoyo y cariño, y los jalones de orejas a tiempo.

#### A mi Amigos:

Gracias Antonio por ese apoyo incondicional que me has brindado a lo largo de esta carrera profesional y por enseñarme algunas cosas que debía de aprender eres un gran amigo.

Gracias Abraham por enseñarme a poner los pies sobre la tierra y por ser a veces tan drástico en algunas decisiones, y con ese apoyo cuando lo necesitaba.

Gracias Marisol por los consejos que me das para ser cada día mejor como persona y por ese cariño que me brindas día tras día y por ser una muy buena amiga.

Gracias Aarón por tu apoyo desde que te conocí y por estar en las buenas y en las malas conmigo eres un buen amigo.

Gracias Laura por estar siempre conmigo en lo que te necesitaba y que siempre lo hiciste incondicionalmente y por tu amistad.

Al Ing. José Manuel Ramírez Mora:

Gracias por enseñarme lo que sabe sin pedir nada a cambio y no tengo como agradecerle lo mucho que me ayudado y por ser un gran amigo.

Al Tec. Sabino Henry Escamilla Toloza:

Gracias por sus consejos con los que hizo que pusiera los pies sobre la tierra y por su apoyo y los conocimientos que me aporto y por ser un buen amigo.

Al Ing. Rogelio Olvera Soto:

Gracias por tus consejos y los conocimientos que me aportaste a lo largo de este tiempo y por ser un buen amigo.

Al Ing. Enrique García Guzmán:

Gracias por enseñarme tus conocimientos y el apoyo que me diste a lo largo de mi carrera profesional y tus consejos como amigo.

Al Ing. Eleazar Margarito Pineda Díaz:

Gracias por enseñarme sus conocimientos a lo largo de mi carrera y por sus consejos para ser cada día mejor como persona y por ser un buen amigo.

#### **INDICE**

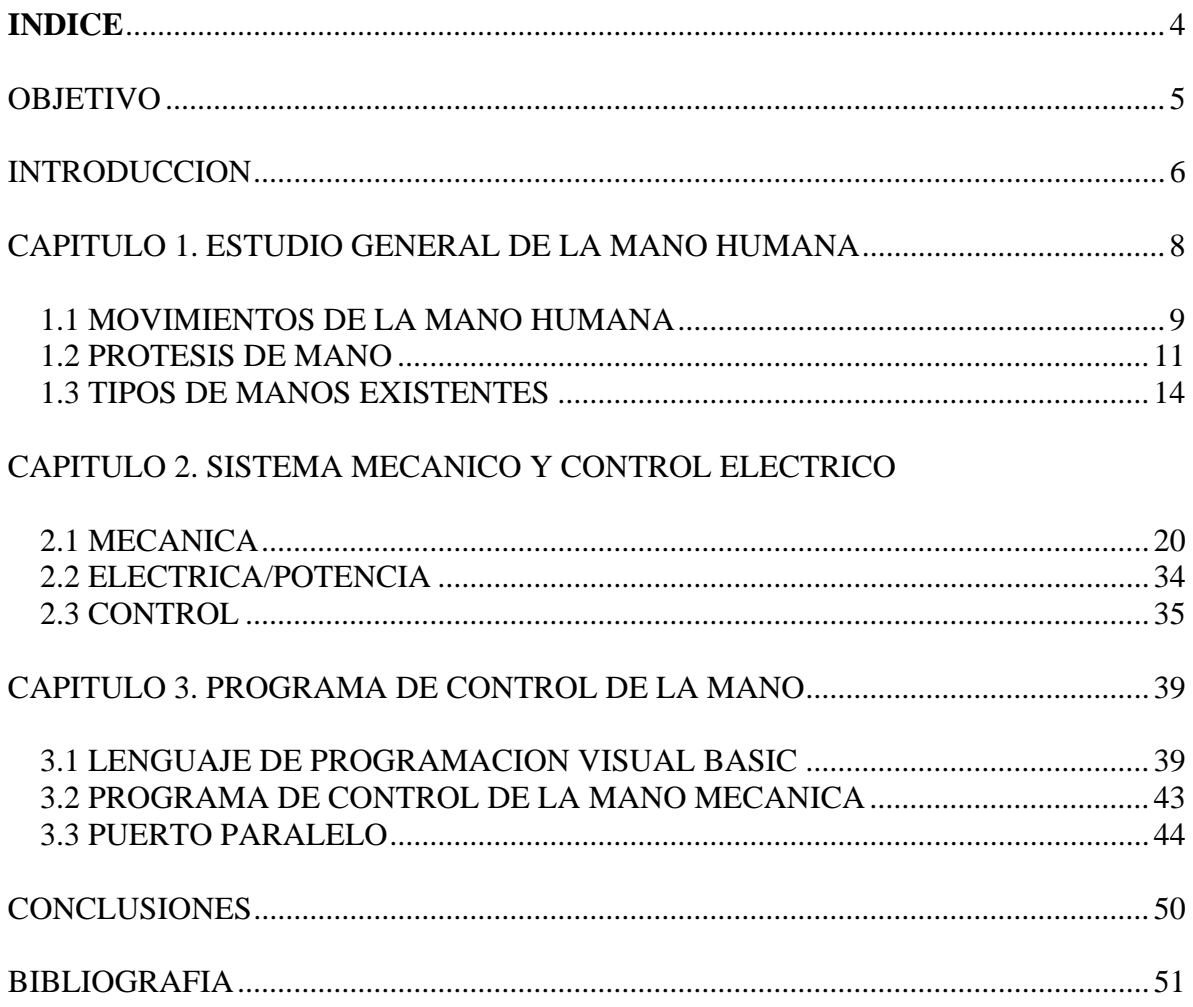

#### **Objetivo**

El siguiente trabajo de tesis es para realizar una mano mecatrónica para la simulación de movimientos simples de una mano humana, aplicando conocimientos de control digital, electrónica digital, análisis de circuitos, informática y mecánica. Por medio de la PC se realiza una rutina en visual Basic y usando el puerto paralelo se controlaran motores a pasos, estos estarán acoplados a un tren de engranes cuya salida tendrá una polea que enrollara o dejara libre un hilo de nylon; que hará la función de tendón, y así otorgarle la habilidad de abrir y cerrar cinco dedos.

#### OBJETIVOS PARTICULARES

Demostrar en forma didáctica los movimientos simples de los dedos y así mostrar en el laboratorio de control digital la utilización de los motores a pasos, aplicaciones de sistemas discretos de control y el manejo de componentes electrónicos en aplicaciones reales.

Ser la plataforma para el estudio de una prótesis de una mano mecatronica y realización de futuros proyectos en base a este.

#### **Introducción**

Para tomar un objeto y manipularlo es una actividad que nos parece muy natural y hasta simple, ya que los humanos la ejecutamos sin esfuerzo alguno, esa fue una de las inquietudes que surgió para elaborar una mano robótica que hiciera los movimientos simples de una mano humana; y así poder ayudar posteriormente a las personas que no tengan ese miembro de su cuerpo y puedan realizar sus actividades con mayor facilidad y lleven acabo una vida normal diariamente.

Esto como bien sabemos ha sido logrado gracias a los avances que hemos tenido con la tecnología y ella permite darnos cuenta de la existencia de artefactos como lo es la mano mecatrónica, la cual nos ayuda a dar soporte a esta investigación y es por ello que tuve la curiosidad de llevar acabo este proyecto. Otra inquietud fue la de hacer una prótesis de esta parte del cuerpo humano; que tenga como logro las características idénticas de una mano.

Con la creación de este proyecto se quiere despertar el interés hacia los alumnos de ingeniería por que construyan este tipo de proyectos para conseguir que estos sean prácticos y útiles para solución de problemas.

Esta elaboración es por la falta de esta parte del cuerpo, que es la mano y que sin ella no podríamos efectuar muchas cosas como sujetar, apretar, escribir y alguna otra acción que faciliten las cosas, además de ser un ingenio mecánico que podemos valorar. Es por ello que con esto me permito crear y hablar de esta propuesta la cual es muy importante para mi el saber que con ella puedo hacer feliz a mucha gente, por el hecho de pensar que va a tener sus dos manos; pero algunas veces existe una contrariedad por que en ocasiones llega hacer denigrante ya que la sociedad se burla de las personas que adquieren una prótesis.

Este tipo de proyecto es un artefacto con tecnología sofisticada que se puede poner al servicio de las personas que lo requieren, y se presenta como producto acabado cuyo efecto depende del uso que se haga del mismo, lo tecnológico es entendido como un conjunto de relaciones complejas que comprenden distintos tipos de habilidades, saberes y conocimientos al igual que las estructuras. Estos saberes tecnológicos que no son tan nuevos y que forman parte de la plataforma sobre la que avanza el desarrollo y la producción de bienes y servicios, y es llamada como tecnología de punta, una de ellas es la microelectrónica; considerada como la plataforma de toda revolución tecnológica actual, relacionada con los dispositivos y demás elementos denominados electrónicos, entre otros , referido a los micro componentes y micro conductores como transistores y circuitos integrados, los cuales han experimentado un acelerado proceso de evolución, y que gracias a ella ha sido posible el descubrimiento de los semiconductores, por otra parte encontramos el computador insertado en los procesos automáticos que asume el control de muchas tareas peligrosas y fatigantes para el hombre, y en el encontramos el mundo de la robótica y es de aquí que se desprende el interés por elaborar una mano

robótica, la conjunción de estas tecnologías con la biotecnología obtenemos la biónica, que ya no es ciencia ficción. De aquí al cyborg.

Todo modelo que da prioridad a la mano la llamo cyborg; aquel que da prioridad al ser humano lo llamo Prótesis… El concepto de cyborg sigue el punto de vista del ingeniero; el de prótesis, el punto de vista del médico… La noción de cyborg se refiere a un sistema coordinado hombre- máquina con el fin de encajar aquello que ni el uno ni el otro podrán realizar separadamente… El concepto de prótesis se refiere a los instrumentos, mediante los cuales una función determinada del organismo humano es, al menos parcialmente, restaurada…cyborg señala la inferioridad del hombre respecto a la máquina, prótesis ál servicio de máquina para beneficio del hombre… Así, el primero podría ser llamado deshumanizante de seres humanos, el segundo humanizante de máquinas. En resumen, en al caso de una prótesis, la máquina compensa una deficiencia del organismo humano, mientras que en el caso del cyborg el organismo humano compensa un vació en la máquina.

#### **Capitulo 1. Estudio general de la mano humana.**

La mano es una parte del cuerpo humano unida al antebrazo que va desde la muñeca hasta la yema de los dedos, su función principal es agarrar y sujetar cosas. También realiza dos funciones; la presión y el tacto, las cuales permiten al hombre convertir ideas en formas, la mano otorga además expresión a las palabras, tal es el caso del escultor o el sordomudo. El sentido del tacto desarrolla totalmente la capacidad de la mano, sin éste nos seria imposible medir la fuerza prensora. Es importante mencionar que el dedo pulgar representa el miembro más importante de la mano, sin éste la capacidad de la mano se reduce hasta en un 40%.

Los principales tipos de presión de la mano son de suma importancia: (Fig. 1.1)

- Presión en pinza fina con la punta de los dedos
- Presión en puño, gruesa o en superficie
- Presión de gancho
- Presión en llave

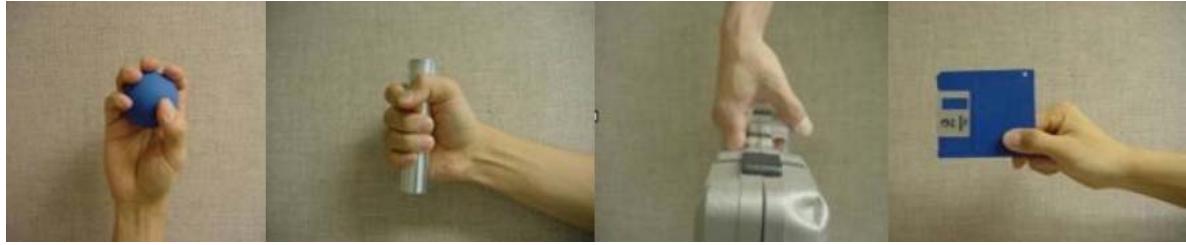

Figura 1.1

Algunos otros usos de la mano humana

- La mano se usa principalmente para asir cosas, comer y saludar
- Con la mano se puede gesticular, e incluso existen lenguajes de

signos para la comunicación con personas sordas o con problemas auditivos. Algunos gestos pueden ser especialmente obscenos, como también ocurre con el lenguaje verbal, y un ejemplo es el puño con el dedo corazón, o con el índice y meñique extendidos.

La mano también sirve como instrumento de medida. Una mano extendida es un palmo, aunque su longitud es muy variable según la persona. Una mano cerrada es un puño, y puede servir para golpear o para sujetar objetos pequeños. Una mano cerrada con el dedo índice extendido sirve para señalar o tocar algo.

• También se puede sujetar un lápiz u otro instrumento similar para escribir o dibujar. La escritura es una actividad que realmente exige una gran precisión y coordinación de lo distintos músculos y articulaciones que componen la mano.

• La mano ha dado surgimiento a la regla de la mano derecha, que es un convenio práctico empleado en Física y Mecánica.

#### **1.1 Movimientos de la mano humana**

La articulación de la muñeca tiene dos grados de libertad de movimientos. Esto significa que necesita una junta universal. Y, por supuesto, ya que soporta la totalidad de cualquier esfuerzo que se hace con la mano (más el propio peso de ella), requiere de actuadores potentes.

Los dedos también tienen dos grados de libertad en su articulación con la palma (llamada metacarpofalangeal en nuestra anatomía, ya que articula la falange proximal con el hueso metacarpiano). Uno de los movimientos (el lateral, que nos permite abrir los dedos) es muy limitado, pero el otro (llamado de flexión) es extremadamente amplio.(Fig.1.2)

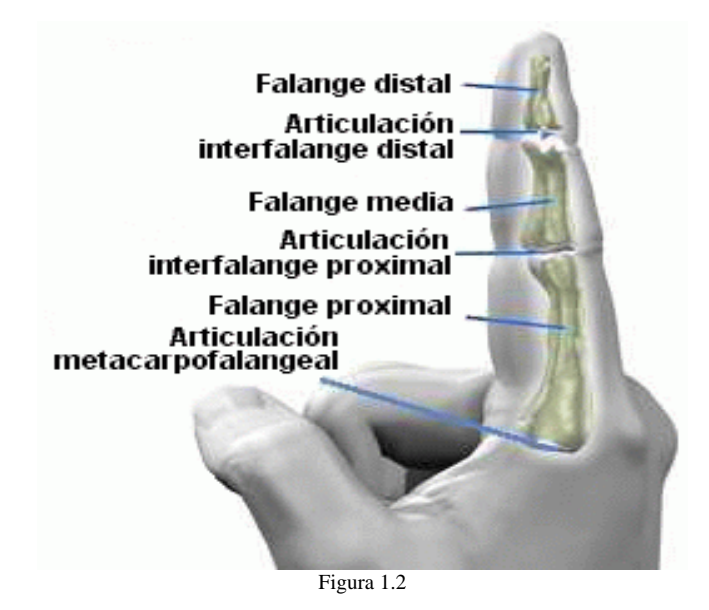

El pulgar tiene una movilidad excepcional por esto es absolutamente clave en las habilidades de manipulación, y los otros cuatro dedos se mueven de manera limitada en sentido lateral, aunque su capacidad de flexión (para abrir y cerrar la mano) es muy buena. Esta capacidad de flexionar así los dedos es, claro, muy importante para la habilidad que tenemos de atrapar objetos y mantenerlos con seguridad. Se le llama abducción al movimiento que permite separarlos y adducción al movimiento que los pone todos juntos.(Fig. 1.3)

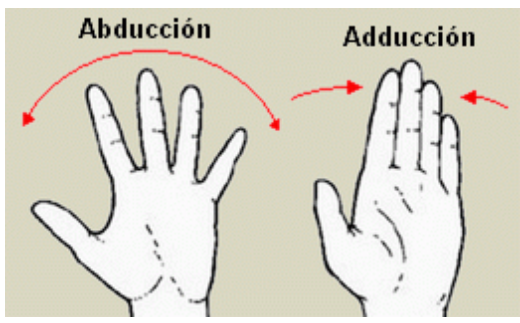

Figura 1.3 Movimientos de una mano

En la mano humana este movimiento es limitado, con una cierta interconexión entre los dedos, lo que los hace moverse más o menos juntos. Sin embargo, con un esfuerzo de voluntad es posible moverlos por separado, unos milímetros a cada lado. Esta movilidad es muy importante en el ajuste de la cavidad de agarre de la mano, que así puede atrapar objetos mayores al tener los dedos. El movimiento amplio y fluido de flexión, en cambio, no sólo es necesario, sino imprescindible, para la habilidad de manipular. Y muy especialmente en el pulgar, que es el único dedo capaz de enfrentarse, uno a uno, con los otros dedos, lo que nos permite asir con presión objetos pequeños y delicados.(Fig. 1.4)

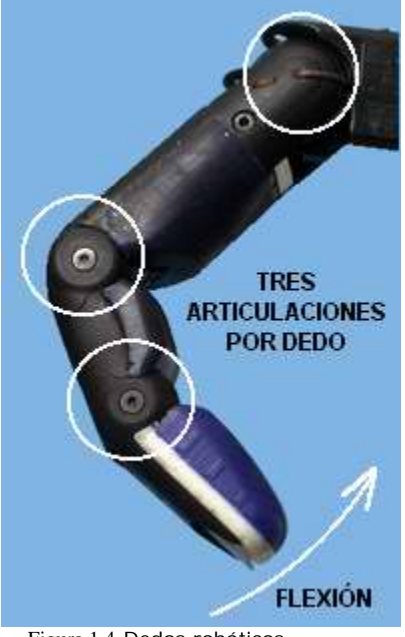

Figura 1.4 Dedos robóticos

#### **1.2 PROTESIS DE MANO**

Actualmente las prótesis de miembros superiores pueden ser clasificadas básicamente como funcionales o activas o como cosméticas o pasivas. Las prótesis pasivas solo cubre el aspecto estético de una mano humana, el inconveniente es la incapacidad que poseen de realizar agarres, sin embargo, poseen un peso bajo y requieren de poco mantenimiento por el material con el que están construidas, que son: PVC rígido, látex flexible y silicona. En cuanto a las prótesis funcionales, necesitan una fuente de energía de donde tomar su fuerza; un sistema de transmisión de esta fuerza; un sistema de mando o acción y un dispositivo prensor. Estas se pueden clasificar en mecánicas o mioeléctricas.

Prótesis mecánicas. Las manos mecánicas son dispositivos que se utilizan con la función de apertura o cierre voluntario por medio de un arnés el cual se sujeta alrededor de los hombros, parte del pecho y parte del brazo controlado por el usuario. Su funcionamiento se basa en la extensión de una liga por medio del arnés para su apertura o cierre, y el cierre o apertura se efectúa solo con la relajación del músculo respectivamente gracias a un resorte y tener una fuerza de presión ó pellizco. Estos elementos se recubren con un guante para dar una apariencia más estética, sin embargo se limita al agarre de objetos relativamente grandes y redondos ya que el guante estorba al querer sujetar objetos pequeños.(Fig. 1.5)

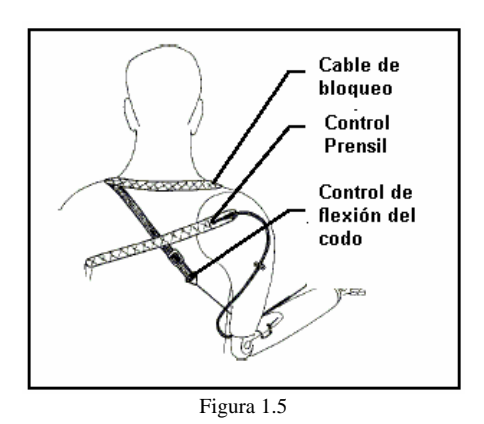

El tamaño de la prótesis y el número de ligas que se requiera dependiendo de la fuerza y el material para su fabricación varían de acuerdo a las necesidades de cada persona. Dado que estas prótesis son accionadas por el cuerpo, es necesario que el usuario posea hombro, abducción y aducción escapular y flexión glenohumeral.

Prótesis mioeléctrica. Son prótesis eléctricas controladas por medio de un poder externo mioeléctrico, estas prótesis son hoy en día el tipo de miembro artificial con más alto grado de rehabilitación. Sintetizan el mejor aspecto estético, tiene gran fuerza y velocidad de presión, así como muchas posibilidades de combinación y ampliación.

El control mioeléctrico es probablemente el esquema de control más popular. Se basa en el concepto de que siempre que un músculo en el cuerpo se contrae o se flexiona, se produce una pequeña señal eléctrica (EMG) que es creada por la interacción química en el cuerpo. Esta señal es muy pequeña (5 a 20 µV) un microvoltio es una millonésima parte de un voltio. Para poner esto en perspectiva, una bombilla eléctrica típica usa 110 a 120 voltios, de forma que esta señal es un millón de veces más pequeña que la electricidad requerida para alimentar una bombilla eléctrica.

El uso de sensores llamados electrodos que entran en contacto con la superficie de la piel permite registrar la señal EGM. Una vez registrada, esta señal se amplifica y es procesada después por un controlador que conmuta los motores encendiéndolos y apagándolos en la mano, la muñeca o el codo para producir movimientos y funcionalidad.

Este tipo de prótesis tienen la ventaja de que sólo requieren que el usuario flexione sus músculos para operarla, a diferencia de las prótesis accionadas por el cuerpo que requieren el movimiento general del cuerpo. Una prótesis controlada en forma mioeléctrica también elimina el arnés de suspensión usando una de las dos siguientes técnicas de suspensión: bloqueo de tejidos blandos-esqueleto o succión. Tiene como desventajas que usan un sistema de batería que requiere mantenimiento para su recarga, descarga, desecharla y reemplazarla eventualmente. Debido al peso del sistema de batería y de los motores eléctricos, las prótesis accionadas por electricidad tienden a ser más pesadas que otras opciones protésicas. Una prótesis accionada por electricidad proporciona un mayor nivel de tecnología, pero a un mayor costo. (Fig. 1.6)

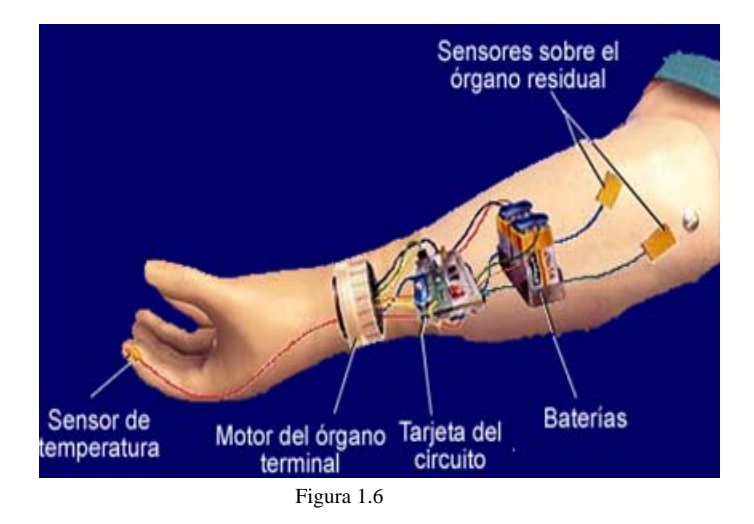

Prótesis eléctricas. Estas prótesis usan motores eléctricos en el dispositivo Terminal, muñeca o codo con una batería recargable. Éstas prótesis se controlan de varias formas, ya sea con un servocontrol, control con botón pulsador con interruptor de arnés. En ciertas ocasiones se combinan éstas formas para su mejor funcionalidad.

Se usa un socket que es un dispositivo intermedio entre la prótesis y el muñón logrando la suspensión de éste por una succión. Es más costosa su adquisición y reparación, existiendo otras desventajas evidentes como son el cuidado a la exposición de un medio húmedo y el peso de la prótesis.

Prótesis neumáticas. Estas prótesis eran accionadas por ácido comprimido, que proporcionaba una gran cantidad de energía, aunque también presentaba como inconveniente la complicación de sus aparatos accesorios y del riesgo del uso del ácido carbónico.

Prótesis hibridas. Una prótesis hibrida combina la acción del cuerpo con el accionamiento por electricidad en una sola prótesis. En su gran mayoría, las prótesis hibridas sirven para individuos que tienen amputaciones o deficiencias transhumerales (arriba del codo). Las prótesis hibridas utilizan con frecuencia un codo accionado por el cuerpo y un dispositivo Terminal controlado en forma mioeléctrica (gancho o mano).

Existen prótesis comerciales que proporcionan un reducido número de posibilidades manipuladoras que alcanzan hasta el 20-40% de la capacidad extrínseca (conjunto de movimientos que permiten la inmovilización del objeto con respecto a la mano) de agarre de una mano humana y todas ellas fallan en la capacidad de aportar al individuo la información sobre la fuerza de agarre ejercida.

Precisamente este reducido porcentaje cubierto por las actuales prótesis es lo que ha propiciado una búsqueda de soluciones que consigan ampliar la capacidad extrínseca de agarre en las nuevas prótesis. Actualmente sólo se consiguen realizar dos tipos diferentes de agarre, el cilíndrico y el de precisión, en los que sólo es necesario un movimiento de flexo-extensión de los dedos, tanto del dedo índice-corazón como el pulgar.

• Se amplia el numero y tipos de agarre a cuatro: cilíndrico, precisión, lateral y gancho. Con la inclusión de estos dos tipos de agarre se llegan a cubrir hasta el 90% de las posibilidades de una mano humana.

• Tanto los tipos de agarre como los comandos que propician al movimiento de la prótesis podrán ser modificados y adaptados a cada usuario.

• Se le ha dotado a las prótesis de un elemento vibratorio que hace las veces de realimentador de fuerza, consiguiendo de esta manera involucrar al usuario dentro del lazo de control como se muestra en la figura 1.7.

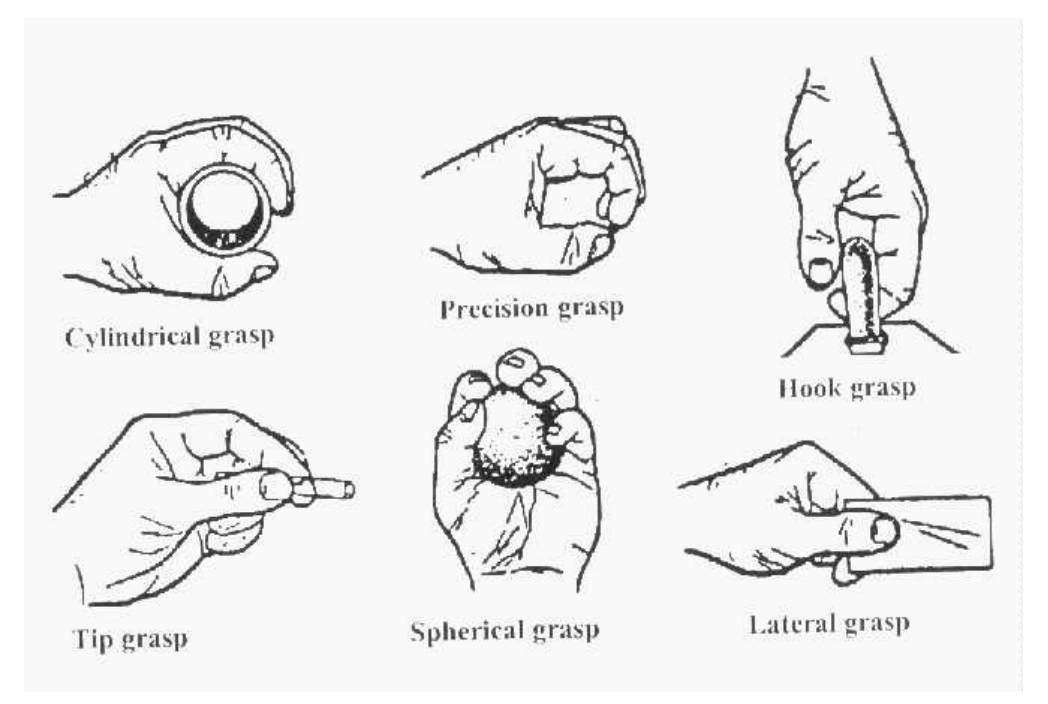

Figura 1.7 Tipos diferentes de agarres

Si bien hay manos robóticas, que emulan estrechamente la anatomía de nuestras manos, es común ver otras soluciones. Una de las cosas notables de la mano humana es que el dedo meñique no tiene una gran utilidad para la manipulación; se puede decir que es casi innecesario. Por esta razón las manos robóticas suelen obviarlo, y se construyen con tres dedos manipuladores más el pulgar. También hay manos robóticas con sólo tres dedos en total, aunque compensan esto con algunas capacidades de movilidad fuera de lo común.

Las manos robóticas requieren un especial trabajo de diseño en esta parte de su capacidad de operación: la flexión de todos los dedos y la movilidad del pulgar.

Las soluciones no son fáciles y, por lo general, requieren de sistemas especiales de engranes, o actuadores poco comunes, muy miniaturizados, y diversos tipos de implementaciones para los tendones artificiales.

#### **1.3 TIPOS DE MANOS EXISTENTES**

#### La mano NAIST

La mano NAIST tiene 4 dedos, que en conjunto suman 12 grados de libertad de movimiento (movimientos posibles). Cada dedo tiene 3 grados de libertad; dos de ellos en la articulación del dedo con la palma y uno en la falange media del dedo (la falange del extremo del dedo o "yema" se mueve en conjunto con la falange media). Todos los actuadores están incluidos en la palma. Las articulaciones se mueven gracias a engranajes especialmente diseñados, que no utilizan alambres como tendones.

La forma en que se ha solucionado el mecanismo reduce las restricciones de espacio para colocar los actuadores y proporciona un buen acceso para el mantenimiento.

#### MODULO DE UN DEDO

El modulo tiene 3 articulaciones (llamadas MP, PIP and DIP). La articulación MP tiene dos grados de libertad, que son los que corresponden a los movimientos de aducción/abducción y flexión/extensión. La articulación PIP tiene 1 grado de libertad, con movimiento de flexión/extensión.

El movimiento de flexión/extensión de la articulación DIP está acoplado con el movimiento de la articulación PIP. Esta construcción se basa en el conocimiento de la fisiología de las articulaciones PIP y DIP en los humanos, que se mueven sincronizadas. Como resultado de todo esto, cada dedo posee 3 grados de libertad de movimientos independientes. (Fig. 1.8)

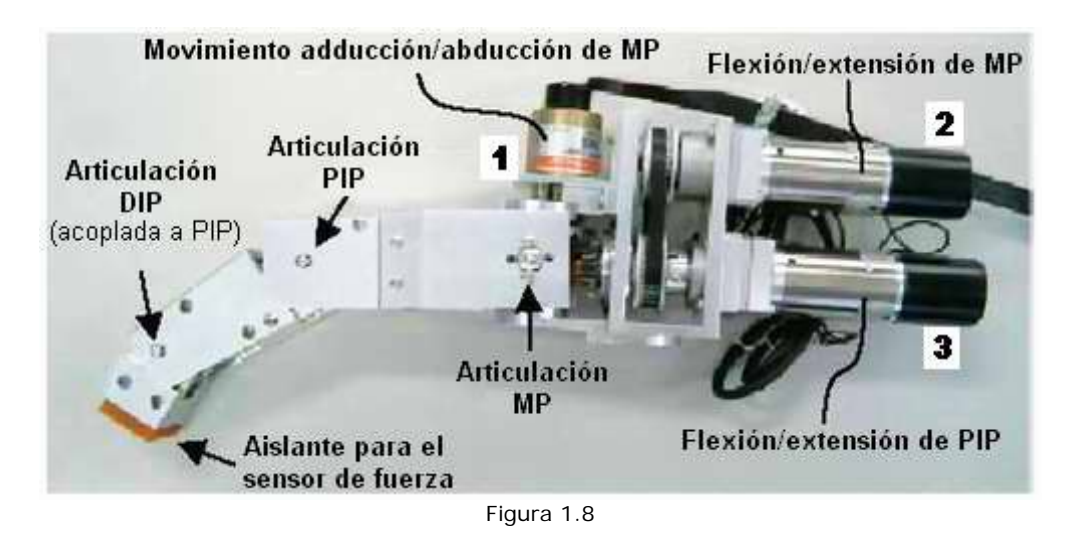

#### MECANISMO DE ENGRANAJES

Generalmente, debido a que la articulación MP tiene 2 grados de libertad, es difícil mover la articulación de la falange PIP con un mecanismo ubicado en la palma de la mano, enlazado mecánicamente de algún modo.

Por lo tanto, en los mecanismos convencionales de mano robótica los motores para las articulaciones PIP/DIP se incluyen en la propia articulación del dedo.

Esto impone una gran restricción de tamaño, por lo que no se pueden utilizar motores con suficiente fuerza.

Esto era una dificultad que se debía superar para lograr suficiente fuerza en la yema del dedo, auque la fuerza de torsión común en la articulación MP fuese suficiente.

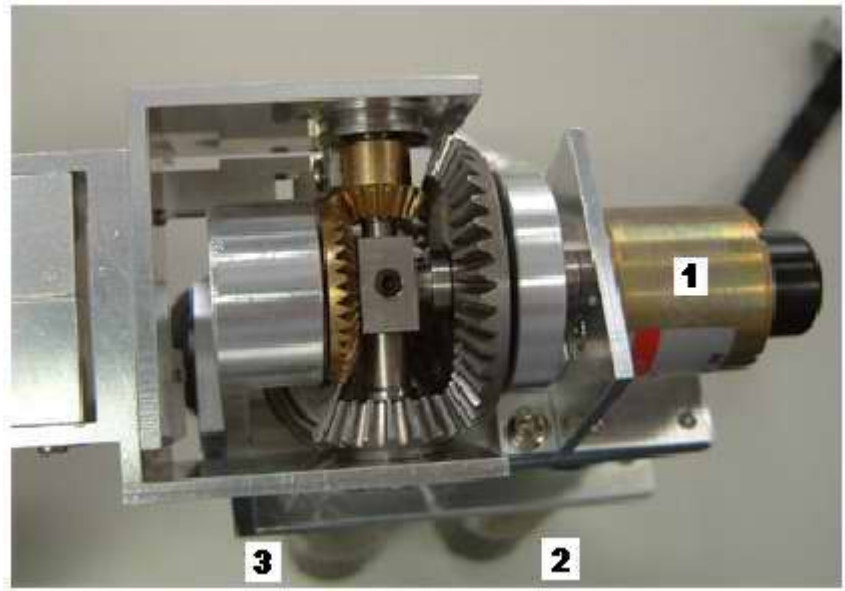

Figura 1.9 Caja de engranajes y motores

En el concepto de diseño de la mano NAIST, los 3 actuadores están dentro de la palma; el motor 1 es para aducción/abducción de la articulación MP (movimiento lateral del dedo en la palma), el 2 para flexión/extensión de MP (flexión del dedo completo) y el 3 para flexión/extensión de PIP (flexión de las falanges media y la del extremo del dedo; son los engranajes dorados).

Como se observa en la foto, en la articulación MP se conjugan dos juegos diferentes de movimientos, producidos por tres engranajes cónicos. El eje de salida del motor 3 pasa a través del engranaje y de la polea que están unidas al motor 2.

#### SENSOR TACTIL DE LA PUNTA DE LOS DEDOS

Lo más interesante de este diseño, por lo poco común, es el sensor que se utiliza para obtener una realimentación táctil de la presión de los dedos sobre un objeto que se toma con la mano robótica. El sensor consiste de una semiesfera transparente de gel, una pequeña cámara de video y un sensor de fuerza que se utiliza para implementar la estimación directa del deslizamiento. (Fig. 1.10)

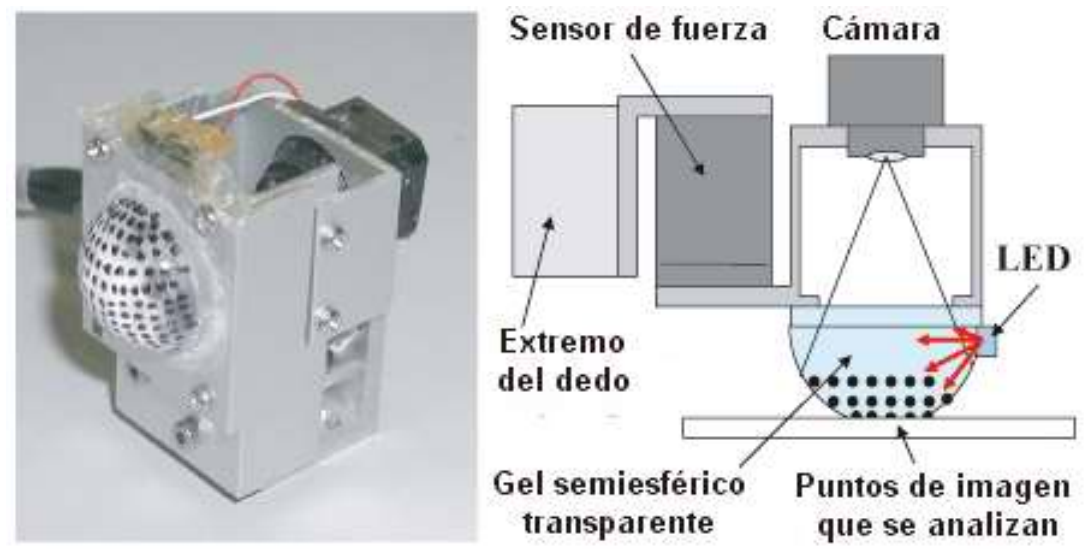

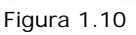

Este control de la fuerza de sujección tiene las siguientes ventajas:

• El senseo, que se realiza por medio de un análisis de la imagen del área de contacto, es muy preciso.

• Se estima directamente el valor de deslizamiento sin conocer el coeficiente de fricción.

• La fuerza de agarre es estable gracias a una realimentación directa del valor de deslizamiento. Estimando el valor de deslizamiento en el momento en que éste comienza, se puede estimar una fuerza estable de sujeción.

#### LA MANO ROBOTICA SHADOW DEXTROUS

La mano Shadow Dextrous es un sistema de mano humanoide que reproduce 24 grados de libertad de movimientos de la mano humano, de la manera más exacta posible. La han diseñado para que tenga una fuerza y sensibilidad al movimiento comparables a los de la mano humana.

Se trata de un sistema completo, autocontenido. La sección del antebrazo contiene los músculos y las válvulas que los manejan. El sistema incorpora los controles necesarios para el control de la mano, entre ellos programas de computadora bajo la licencia GNU GPL.

Las dimensiones y proporciones de esta mano son las de un varón humano típico. La estructura del antebrazo humano, aunque en la base se ensancha hasta 146 mm.

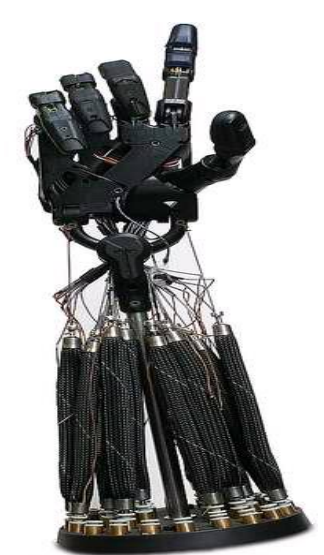

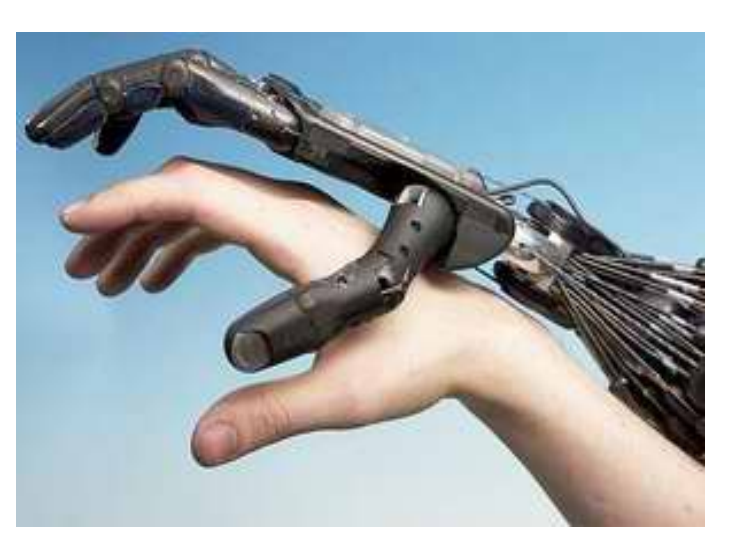

Figura 1.11 Figura 1.12

#### ALGUNAS MEDIDAS MÁS:

• Longitud de un dedo desde la yema del dedo al centro del nudillo: 100 mm.

• Longitud del pulgar: 102 mm.

• Longitud de la palma desde el nudillo medio al eje de movimiento de la muñeca: 99 mm.

- Grosor de la palma: 22 mm.
- Ancho de la palma: 84 mm.
- Ancho del pulgar en la base: 34 mm.
- Desde la base del antebrazo al eje de movimiento de la muñeca:

434 mm.

La mano, sensores, músculos y las válvulas de control tienen un peso total de 3,8 kilogramos. El centro de masa está a aproximadamente 160 mm de la base.

Existen cierta variedad en velocidades de movimiento entre las piezas de la mano. Los diversos métodos de movimiento producen variación en las velocidades máximas. El movimiento general es, en promedio, de algo más de la mitad de la velocidad de la de un ser humano. Por ejemplo, el tiempo de transición desde abierto a cerrado de la mano completa es de 0,2 segundos, aproximadamente.

#### SENSORES DE POSICIÓN

La rotación de las articulaciones se mide con sensores de efecto hall que tienen una resolución típica de 0,2 grados. Estos datos se digitalizan localmente con convertidores analógico/digital de 12 bits. La velocidad de muestreo se puede configurar hasta llegar a un máximo de 180 Hz.

#### SENSORES DE PRESIÓN

La presión en cada músculo se mide con sensores de presión de estado sólido colocados directamente en las válvulas. Se mide con una resolución de 12 bits en un rango de 0 a 4 bars.

#### MÚSCULOS DE AIRE

Los músculos de aire (Air Muscles) o, mejor, músculos neumáticos, se comportan de una manera muy similar a un músculo biológico. Cuando se les insufla aire comprimido, se contraen hasta alcanzar un 40% de su longitud original. A medida que se van contrayendo, la fuerza que ejercen se reduce, pero la primera parte del recorrido es suficientemente potente. Por esa razón, por lo general se los utiliza ampliando el movimiento por medio de una palanca. (Fig. 1.13)

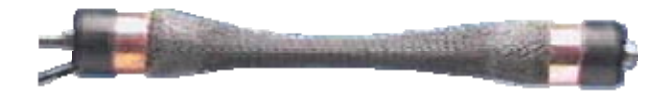

Figura 1.13

#### **CAPITULO 2. Sistema mecánico y control eléctrico**

Una vez realizado el estudio general de la mano humana y comprendido sus movimientos podemos comenzar a "imitar" una de las partes más importantes del cuerpo humano. En el diagrama 2.1 se ejemplifica el funcionamiento de una mano mecánica como sistema complejo, en donde intervienen diferentes componentes mecánicos, eléctricos, electrónicos y de cómputo. Como se observa, todo parte de una petición de movimiento que es originada por un programa de computadora, el cual estudiaremos en el capitulo 3, pasando por una serie de circuitos integrados y motores hasta llegar al movimiento final que es observado en la parte visible del proyecto (la mano física). Este tipo de sistemas, por su complejidad es necesario dividirlo en partes, reconociendo en cada una de ellas su función y componentes. Así comenzaremos por la parte que otorga el movimiento y determina el comportamiento del resto del proyecto, la parte mecánica.

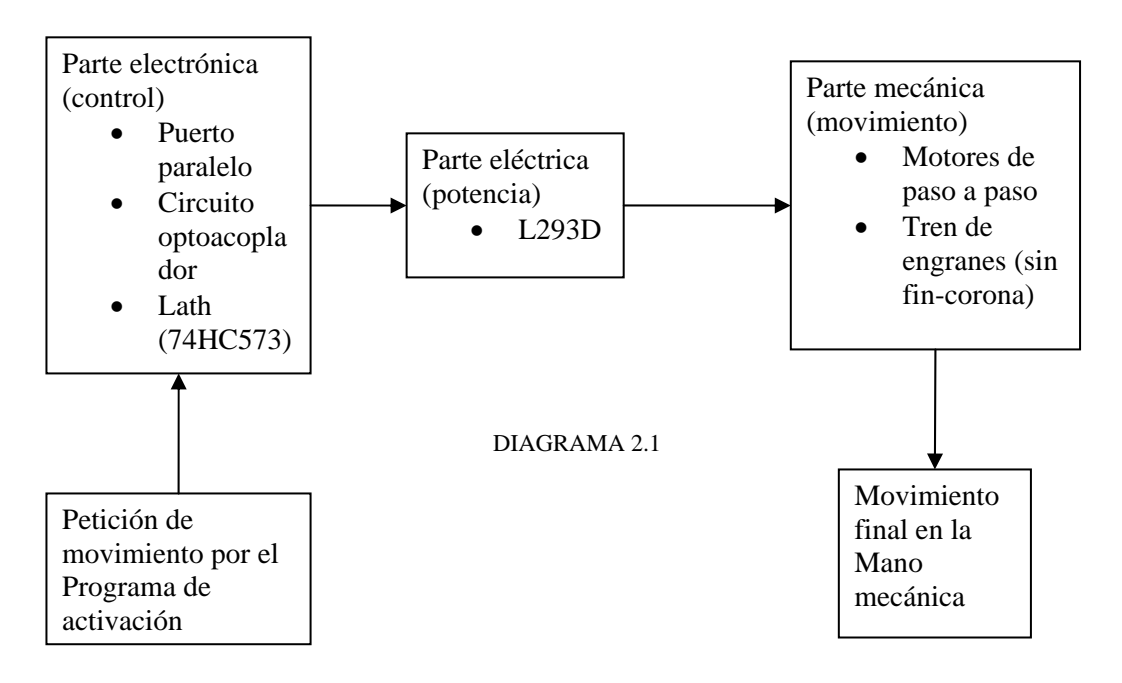

#### *2.1 Mecánica.*

En base a los estudios consultados, se creo la parte física de la mano, la parte visible del proyecto. Como material base se eligió aluminio, que trabajado en torno se le dio la forma de cada uno de los dedos de una mano humana. Cabe mencionar que este metal es de fácil manejo y alta durabilidad, además de ser ligero, ofreciendo menor resistencia al ser movido, lo que desembocó en su elección, así como su presentación "elegante" para darle una mejor vista al trabajo.

Las dimensiones fueron tomadas a partir de una mano real, elegida de forma aleatoria, resultando las medidas de la tabla 2.1

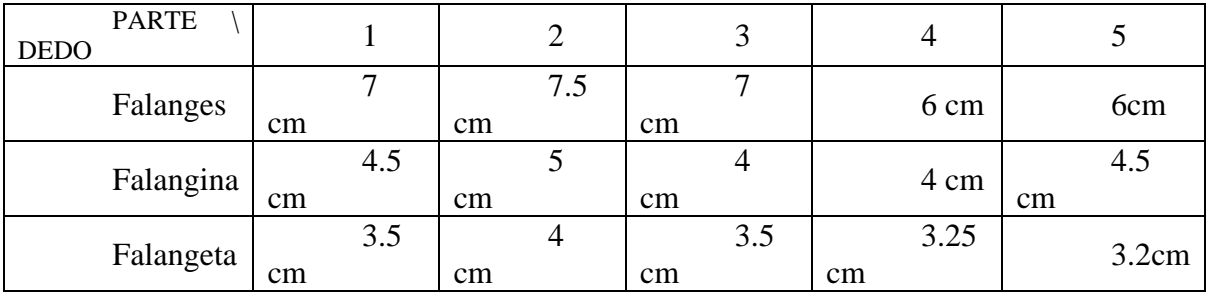

TABLA 2.1

Para dotar de movimiento a la mano ya terminada se usaron un grupo de resortes puestos en cada unión de los dedos, dando la fuerza que obliga al dedo estirarse, la misma fuerza que tiene que vencer el motor para lograr cerrarlo. Para que el motor logre cerrar un dedo se uso sedal atado por uno de sus extremos al motor, y el otro extremo es fijado en la parte superior del dedo (yema), pasando por el centro del dedo gracias a una perforación. Al ser enrollado por el motor, el sedal jala la parte superior del dedo y hace que este gire alrededor de cada uno de sus ejes, haciéndolo cerrar. Al desenrollar el sedal los resortes hacen que el dedo vuelva a su posición original.

La mano tiene movimiento independiente en cada uno de los dedos. Este movimiento es originado por motores, colocados al final del sedal de cada uno de los dedos. En este caso el motor elegido para la tarea es el motor de paso a paso (o motor a pasos).

#### **2.1.1 Motor de paso a paso**.

En numerosas ocasiones es necesario convertir la energía eléctrica en energía mecánica, esto se puede lograr, por ejemplo, usando los motores de corriente continua. Pero cuando lo deseado es posicionamiento con un elevado grado de exactitud y/o una muy buena regulación de la velocidad, se puede contar con una gran solución: utilizar un motor paso a paso.

La característica principal de estos motores es el hecho de poder moverlos un paso a la vez por cada pulso que se le aplique. Este paso puede variar desde 90° hasta pequeños movimientos de tan solo 1.8°, es decir, que se necesitarán 4 pasos en el primer caso (90°) y 200 para el segundo caso (1.8°), para completar un giro completo de 360°.

#### **Principio de Funcionamiento**

Básicamente, estos motores están constituidos normalmente por un rotor sobre el que va aplicado un imán permanente y por un cierto número de bobinas excitadoras bobinadas en su estator. Las bobinas son parte del estator y el rotor es un imán permanente. Toda la conmutación (o excitación de las bobinas) debe ser externamente manejada por un circuito ya sea integrado o analógico.

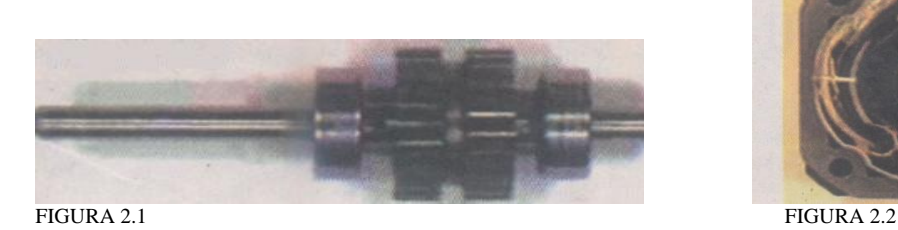

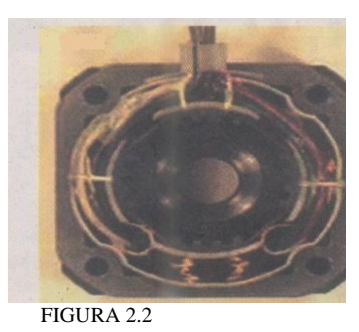

En la figura 2.1 se puede apreciar la imagen de un rotor típico y en la figura 2.2 el aspecto de un estator de 4 bobinas. Existen dos tipos de motores paso a paso de imán permanente, el bipolar y el unipolar.

**Bipolar:** Estos tienen generalmente, cuatro cables de salida (ver figura 2.3). Necesitan ciertos "trucos" para ser controlados, debido a que requieren del cambio de dirección del flujo de corriente a través de las bobinas en la secuencia apropiada para realizar un movimiento. En la figura 2.4-A podemos apreciar un ejemplo de control de estos motores mediante el uso de un puente en H.

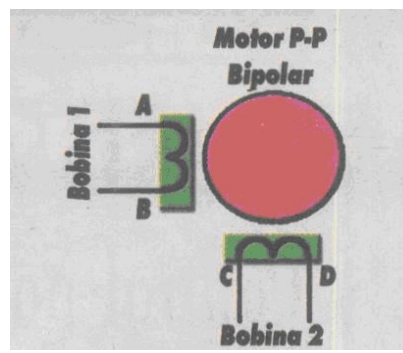

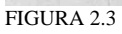

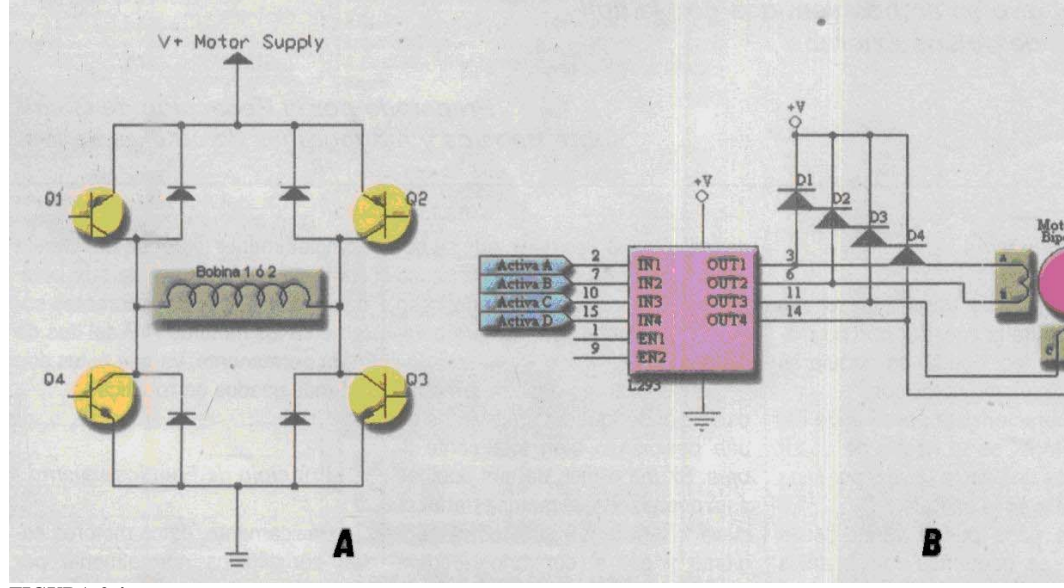

**FIGURA 2.4** 

Como se aprecia, será necesario un puente H por cada bobina del motor, es decir que para controlar un motor paso a paso de 4 cables (dos bobinas), necesitaremos usar dos puentes H iguales al de la figura 2.4-A. En general, es recomendable el uso de puente H integrados, como son los casos del L293 (ver figura 2.4-B).

**Unipolar:** Estos motores suelen tener 6 o 5 cables de salida, dependiendo de su conexionado interno (ver figura 2.5). Este tipo se caracteriza por ser más simple de controlar. En la figura 2.6 podemos apreciar un ejemplo de conexionado para controlar un motor paso a paso unipolar mediante el uso del circuito integrado ULN2803, el cual es una arreglo de 8 transistores tipo Darlington capaces de manejar cargas de hasta 500mA. Las entradas de activación (Activa A, B, C y D) pueden ser directamente activadas por un microcontrolador o por el puerto paralelo de la computadora.

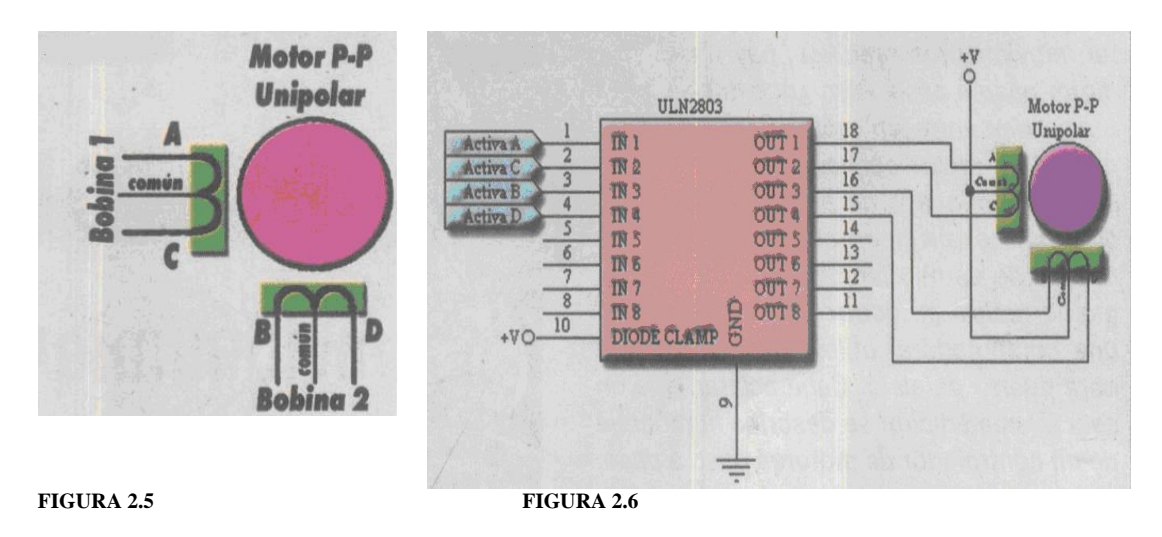

**Secuencias para Manejar Motores Paso a Paso Bipolares:** 

Como se dijo anteriormente, estos motores necesitan la inversión de la corriente que circula en sus bobinas en una secuencia determinada. Cada inversión de la polaridad provoca el movimiento del eje en un paso, cuyo sentido de giro está determinado por la secuencia seguida.

En la figura 2.7 se puede ver la tabla con la secuencia necesaria para controlar motores paso a paso del tipo Bipolares. Teniendo en cuenta que el voltaje (+V) significa que se aplicará (5 Volts) a la terminal y (-V) será (0 Volts) o ausencia de voltaje

| TERMINALES |      |      |      |
|------------|------|------|------|
| А          | Β    | L.   | ш    |
|            |      |      | -NP  |
| $+V$       | . V  | - V  | t V  |
| - V        | $+V$ | - V  | $+V$ |
| 40.        | + V  | $+V$ | . v  |
|            |      |      |      |

FIGURA 2.7

#### **Secuencias para Manejar Motores Paso a Paso Unipolares**

Existen tres secuencias posibles para este tipo de motores, las cuales se detallan a continuación. Todas las secuencias comienzan nuevamente por el paso 1 una vez alcanzado el paso final (4 u 8). Para revertir el sentido de giro, simplemente se deben ejecutar las secuencias en modo inverso.

**Secuencia Normal:** Esta es la secuencia más usada y la que generalmente recomienda el fabricante. Con esta secuencia el motor avanza un paso por vez y debido a que siempre hay al menos dos bobinas activadas, se obtiene un alto torque de paso y de retención (figura 2.8).

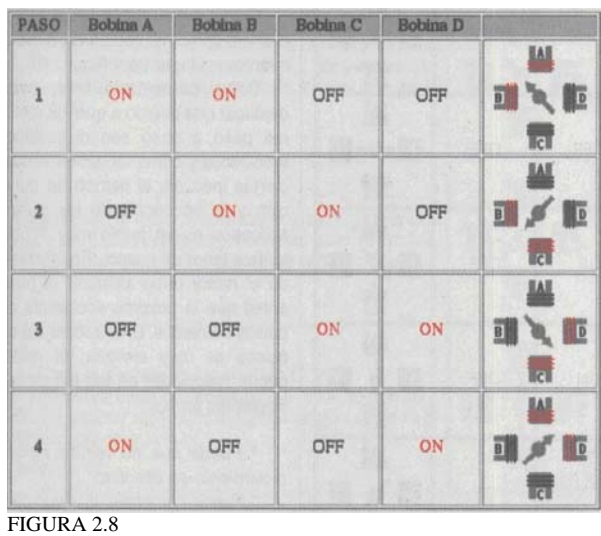

Obsérvese que al igual que el motor bipolar, una instrucción en ON significa aplicar voltaje (5 Volts) y una instrucción OFF es la ausencia del mismo (0 Volts).

**Secuencia del tipo wave drive:** En esta secuencia se activa sólo una bobina a la vez. En algunos motores esto brinda un funcionamiento más suave. La contrapartida es que al estar sólo una bobina activada, el torque de paso y retención es menor (figura 2.9).

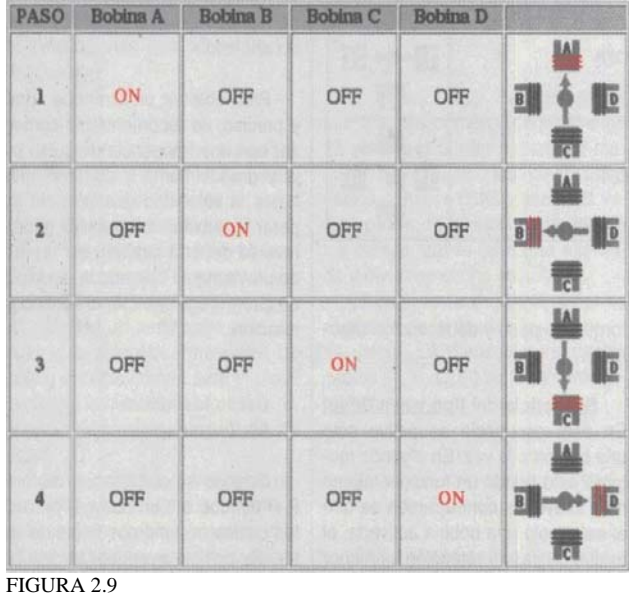

**Secuencia del tipo medio paso**: En esta secuencia se activan las bobinas de tal forma de brindar un movimiento igual a la mitad del paso real. Para ello se activan primero 2 bobinas y luego sólo 1 y así sucesivamente.

Cabe destacar que debido a que los motores paso a paso son dispositivos mecánicos y como tal deben vencer ciertas inercias, el tiempo de duración y la frecuencia de los pulsos aplicados es un punto muy importante a tener en cuenta. En tal sentido el motor debe alcanzar el paso antes que la próxima secuencia de pulsos comience. Si la frecuencia de pulsos es muy elevada, el motor puede reaccionar en alguna de las siguientes formas:

- Puede que no realice ningún movimiento en absoluto.
- Puede comenzar a vibrar pero sin llegar a girar
- Puede girar erráticamente.
- Puede llegar a girar en sentido opuesto.

Para obtener un arranque suave y preciso, es recomendable comenzar con una frecuencia de pulso baja y gradualmente ir aumentándola hasta la velocidad deseada sin superar la máxima tolerada. El giro en reversa debería también ser realizado previamente bajando la velocidad de giro y luego cambiar el sentido de rotación.

Una vez estudiado las posibilidades en cuanto a motores a pasos, el elegido para este proyecto es el motor de paso a paso bipolar, elegido por su simplicidad para ser controlado ya que la secuencia de movimiento necesaria es simple, aplicando voltaje en las terminales indicadas, usando un circuito integrado (L293D) que nos auxiliara en el manejo del mismo. Cada motor proporciona 1.8° por paso, otorgando precisión en los movimientos dejando libre expresión para las posiciones que puede llevar a cabo la mano, además de dar un torque mayor, necesario para la contracción del dedo (cierre). Debido a que cada dedo es independiente de otro, cada uno se moverá debido a un motor, así se tendrá que controlar 5

motores a la vez por medio del puerto paralelo de la computadora, que hace que el motor gire un paso completo por cada pulso dirigido a sus terminales.

Para un uso adecuado de cada uno de los motores hay que hacer hincapié en su manejo, y las secuencias electrónicas necesarias para ello. No olvidando la frecuencia a la que se tiene que mandar los pulsos para mover los motores, de lo contrario el resultado no seria satisfactorio, como se observo anteriormente

A pesar de la fuerza que este tipo de motores nos puede proporcionar, para mover un dedo fue necesaria la implementación de otro dispositívo mecánico. Dicho dispositivo es un juego de engranes, una combinación de tornillo sin fin y uno o varios engranes, esta combinación se le ha llamado, "Sin fin -corona". (Fig. 2.10)

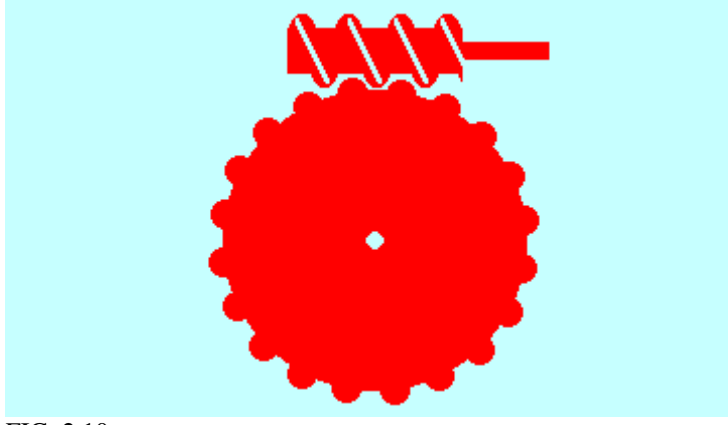

#### *2.1.2 Tornillo sin fin – corona*

FIG. 2.10

Este mecanismo esta conformado de un tornillo sin fin y una rueda dentada. Se denomina **engranaje** o **ruedas dentadas** al mecanismo utilizado para transmitir potencia entre las distintas partes de una máquina. Los engranajes están formados por dos ruedas dentadas, de las cuales a la mayor se le denomina **[corona](http://es.wikipedia.org/w/index.php?title=Corona_%28mecanismo%29&action=edit)** y el menor **piñón**. Un engranaje sirve para transmitir movimiento circular mediante contacto de ruedas dentadas. Una de las aplicaciones más importantes de los engranajes es la transmisión del movimiento desde el eje de una fuente de energía, como puede ser un motor de combustión interna o un motor eléctrico, hasta otro eje situado a cierta distancia y que ha de realizar un trabajo. Si el sistema está compuesto de más de un par de ruedas dentadas, se denomina **tren de engranajes**.

#### Tipos de engranajes

Según cómo sea el tipo de dentado que tengan y la ubicación de los ejes, los engranajes pueden ser:

- Cilíndricos de dientes rectos
- Cilíndricos de dientes helicoidales
- Cónicos de dientes rectos
- Cónicos de dientes helicoidales
- De rueda y tornillo sin-fin
- De cremallera.

Características de los engranajes cilíndricos de dientes helicoidales. (FIG. 2.11)

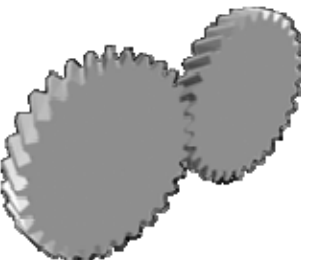

[FIG.2.11. Engranajes helicoi](http://es.wikipedia.org/wiki/Imagen:Anim_engrenages_helicoidaux.gif)dales

Los engranajes helicoidales están tallados en forma de hélice, de donde reciben su nombre. Para su tallado es necesario calcular la hélice completa que le va a dar forma al diente del engranaje.

Los engranajes helicoidales tienen la ventaja que transmiten más potencia que los rectos, y también pueden transmitir más velocidad, son más silenciosos y más duraderos; además, pueden transmitir el movimiento de ejes que se corten. Los datos de cálculo de estos engranajes están en prontuarios específicos de mecanizado

Características de los engranajes cónicos. (fig. 2.12)

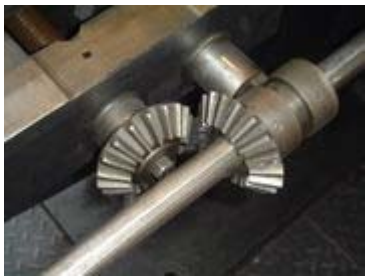

[FIG. 2.12 Engranajes cónicos.](http://es.wikipedia.org/wiki/Imagen:Kegelradgetriebe.jpg) 

Los engranajes cónicos pueden ser de dientes rectos o helicoidales y se emplean para transmitir movimientos entre ejes que por sus características de trabajo se cortan a un ángulo determinado. Los datos de cálculos de estos engranajes están en prontuarios específicos de mecanizado.

Características que definen a un tornillo sin-fin. (Fig. 2.13 )

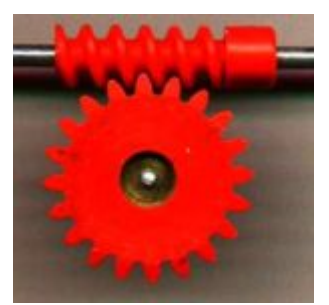

[Fig. 2.13. Tornillo sin-fin y c](http://es.wikipedia.org/wiki/Imagen:Schneckengetriebe.JPG)orona

Es un mecanismo diseñado para transmitir grandes esfuerzos, y como reductores de velocidad aumentando la potencia de transmisión. Generalmente trabajan en ejes que se cortan a 90º.

Este mecanismo permite transmitir el movimiento entre árboles que se cruzan. El árbol motor coincide siempre con el tornillo sin fin, que comunica el movimiento de giro a la rueda dentada que engrana con él, llamada *corona*. Una vuelta completa del tornillo provoca el avance de un diente de la corona. En ningún caso puede usarse la corona como rueda motriz. Puede observarse un tornillo sin fin en el interior de muchos contadores mecánicos.

Por cada vuelta de la corona, el tornillo completa tantas vueltas como número de dientes tenga la corona. Por lo tanto, la relación de transmisión del mecanismo es simplemente

*i = 1 / d corona* 

Donde

*i* : relación de transmisión *d corona* : número de dientes de la corona

La relación de transmisión resulta ser inferior a la unidad, de manera que el mecanismo actúa siempre como reductor. Alternativamente, puede calcularse en función del diámetro primitivo de la corona y del paso de rosca del tornillo, definido como la distancia entre dos *surcos* consecutivos de la *hélice.* La expresión adecuada resulta ser:

 $i = p / (D \text{ corona})$ 

Donde

p: paso de rosca del tornillo D corona: diámetro primitivo de la corona

El mecanismo usado en este proyecto usa el principio del tornillo sin fin–corona. El tornillo sin fin es colocado en el eje del motor, que al girar hace mover engranes externos

proporcionándonos mayor fuerza, a su vez internamente los engranes tienen otros pequeños llamados "satélites" aumentando aun mas la fuerza. El engrane externo hace mover una polea en donde el sedal (tendón) es enrollado dando así movimiento al dedo (figura. 2.14).

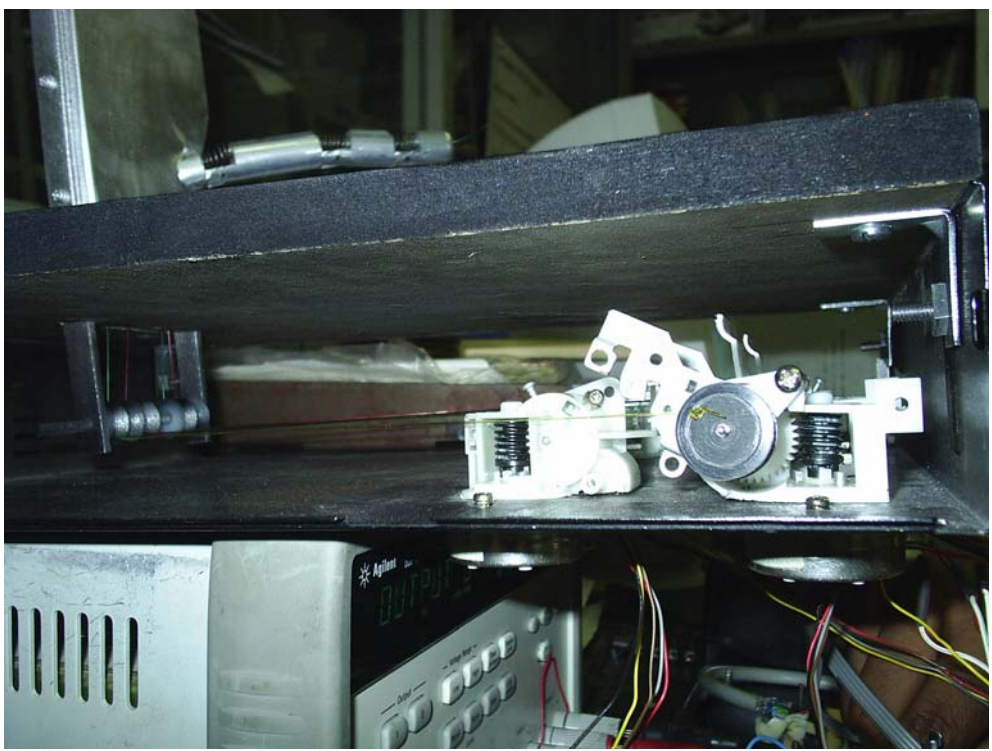

Figura 2.14. Ejemplo de un sin fín-corona y sedal

Además del mecanismo sin fin –corona, se utilizo un mecanismo compuesto de varios engranes, conocido como engranaje planetario

Engranaje planetario

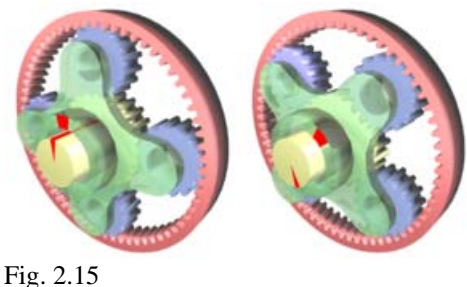

El engranaje planetario (fig. 2.15) se usa aquí para aumentar la velocidad de salida. El portasatélites (verde) es impulsado por un par de entrada. El planeta (amarillo) proporciona el par de salida, mientras la corona (rojo) permanece fija. Adviértanse las marcas rojas antes y después de que el eje de entrada rote 45º en el sentido de las agujas del reloj.

Un **engranaje planetario** o **engranaje epicicloidal** es un sistema de engranajes (o *tren de engranajes*) consistente en uno o más engranajes externos o *satélites* que rotan

sobre un engranaje central o *planeta*. Típicamente, los satélites se montan sobre un brazo móvil o *portasatélites* que a su vez puede rotar en relación al planeta. Los sistemas de engranajes planetarios pueden incorporar también el uso de un engranaje anular externo o *corona*, que engrana con los satélites.

El engranaje planetario más utilizado se encuentra dentro de la transmisión de un vehículo. (Fig. 2.16)

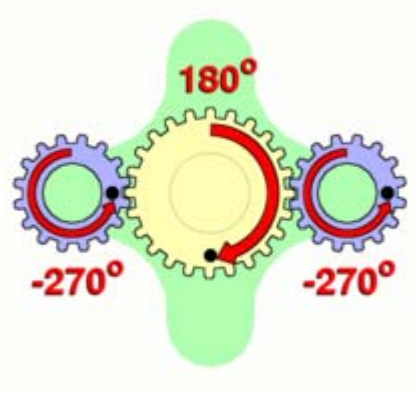

Fig. 2.16

#### Relación de cambio

El portasatélites (verde) se deja estacionario mientras el planeta (amarillo) se usa como entrada. Los satélites (azul) giran en una proporción determinada por el número de dientes de cada engranaje. Aquí, la relación es -24/16 o -3/2; cada satélite gira a 3/2 la velocidad del planeta, en el sentido contrario.

La velocidad de transmisión en un sistema de engranaje planetario es muy poco intuitiva, especialmente porque hay varias formas de convertir la rotación de entrada en una de salida. Los tres componentes básicos de un engranaje epicicloidal son:

• *Planeta*: El engranaje central.

• *Portasatélites*: Sujeta uno o más engranajes *satélite* periféricos, del mismo tamaño, engranados con el planeta.

• *Corona*: Un anillo externo con dientes en su cara interna que engrana con el o los satélites.

En cualquier sistema de engranaje planetario, uno de estos tres componentes básicos permanece estacionario, uno de los dos restantes se la *entrada*, proporcionando potencia al sistema, y el último componente es la *salida*, recibiendo la potencia del sistema. La relación de la rotación de entrada con la de salida depende del número de dientes de cada rueda y de qué componente permanezca estacionario.

Una situación es cuando el portasatélites permanece estacionario y el planeta se usa como entrada. En este caso, los satélites simplemente rotan sobre sus propios ejes a una velocidad determinada por el número de dientes de cada engranaje. Si el planeta tiene *P*

dientes y cada satélite tiene *S* dientes, entonces la relación es igual a -*P*/*S*. Por ejemplo, si el planeta tiene 24 dientes y cada satélite tiene 16, entonces la relación es -24/16 o - 3/2, lo que significa que cada giro en sentido horario produce 1,5 giros en sentido *antihorario* en los satélites.

En la figura 2.14, se aprecia el tornillo sin fin que el motor hace girar, este a su vez mueve un engranaje planetario con la suficiente fuerza para cerrar un dedo de la mano. Adicionalmente, para transmitir este esfuerzo se usan maquinas simples conocidos como poleas.

#### Polea

Una **polea**, es una de las máquinas simples. Se trata de una rueda, generalmente maciza y acanalada en su borde, que, con el concurso de una cuerda o cable que se hace pasar por el canal, se usa como elemento de transmisión en máquinas y mecanismos para cambiar la dirección del movimiento o su velocidad y formando conjuntos (aparejos o polipastos) para además reducir la magnitud de la fuerza necesaria para mover un peso. Según definición de Hatón de la Goupillière «la polea es el punto de apoyo de una cuerda que moviéndose se arrolla sobre ella sin dar una vuelta completa» actuando en uno de sus extremos la resistencia y en otro la potencia.

La única nota histórica sobre su uso se debe a Plutarco quien en su obra *Vidas paralelas* (c. 100 adC) relata que Arquímedes, en carta al rey Hierón de Siracusa, a quien lo unía gran amistad, afirmó que con una fuerza dada podía mover cualquier peso e incluso se jactó de que si existiera otra Tierra yendo a ella podría mover ésta. Hierón, asombrado, solicitó a Arquímedes que realizara una demostración acordando ambos que fuera un barco de la armada del rey el objeto a mover ya que Hierón creía que éste no podría sacarse de la dársena y llevarse a dique seco sin el empleo de un gran esfuerzo y numerosos hombres. Según relata Plutarco tras cargar el barco con muchos pasajeros y con las bodegas repletas, Arquímedes se sentó a cierta distancia y halando la cuerda alzó sin gran esfuerzo el barco sacándolo del agua tan derecho y estable como si aún permaneciera en el mar.

#### Designación y tipos

Los elementos constitutivos de una polea son la rueda o polea propiamente dicha, en cuya circunferencia (llanta) suele haber una acanaladura denominada "garganta" o "cajera" cuya forma se ajusta a la de la cuerda a fin de guiarla; las "armas", armadura en forma de U invertida o rectangular que la rodea completamente y en cuyo extremo superior monta un gancho por el que se suspende el conjunto, y el "eje", que puede ser fijo si está unido a las armas estando, la polea atravesada por él ("poleas de ojo"), o móvil si es solidario a la polea ("poleas de eje"). Cuando, formando parte de un sistema de transmisión, la polea gira libremente sobre su eje se denomina "loca".

Según su desplazamiento las poleas se clasifican en "fijas", aquellas cuyas armas se suspenden de un punto fijo, la estructura del edificio por ejemplo y por tanto no sufren movimiento de traslación alguno cuando se emplean y "movibles", que son aquellas en las

que un extremo de la cuerda se suspende de un punto fijo y que durante su funcionamiento se desplazan, en general, verticalmente.

Cuando la polea obra independientemente se denomina "simple" mientras que cuando se encuentra reunida con otras formando un sistema recibe la denominación de "combinada" o "compuesta".

Poleas simples

Polea simple fija

La manera más sencilla de utilizar una polea es anclarla en un soporte, colgar un peso en un extremo de la cuerda, y tirar del otro extremo para levantar el peso. A esta configuración se le llama *polea simple fija*.

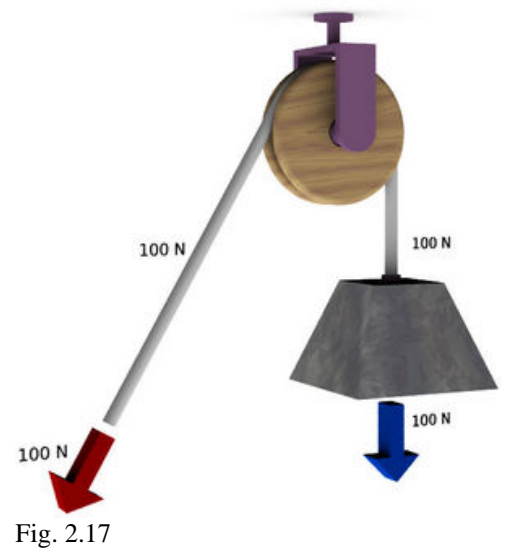

Una polea simple fija (Fig. 2.17) no produce una ventaja mecánica: la fuerza que debe aplicarse es la misma que se habría requerido para levantar el objeto sin la polea. La polea, sin embargo, permite aplicar la fuerza en una dirección más conveniente.

Polea simple móvil

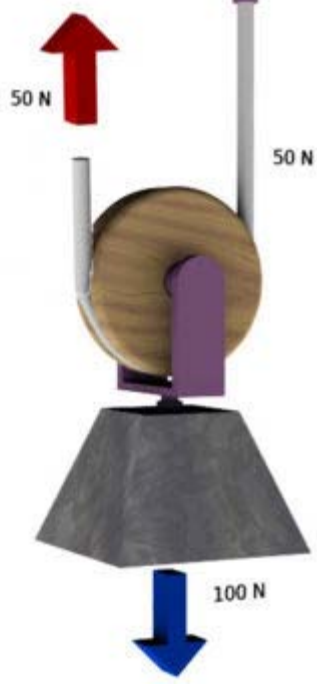

Una forma alternativa de utilizar la polea es fijarla a la carga, fijar un extremo de la cuerda al soporte, y tirar del otro extremo para levantar a la polea y la carga. A esta configuración se le llama "polea simple móvil". (Fig. 2.18)

La polea simple móvil produce una ventaja mecánica: la fuerza necesaria para levantar la carga es justamente la mitad de la fuerza que habría sido requerida para levantar la carga sin la polea. Por el contrario, la longitud de la cuerda de la que debe tirarse es el doble de la distancia que se desea hacer subir a la carga.

Poleas compuestas

Polipastos o aparejos

[Fig. 2.18](http://es.wikipedia.org/wiki/Imagen:Polea-simple-movil2.jpg) 

El polipasto (del latín *polyspaston*, y este del griego *πολ*ύ*σπαστον,* Fig. 2.19.), es la configuración más común de polea compuesta. En un polispasto, las poleas se distribuyen en dos grupos, uno fijo y uno móvil. En cada grupo se instala un número arbitrario de poleas. La carga se une al grupo móvil.

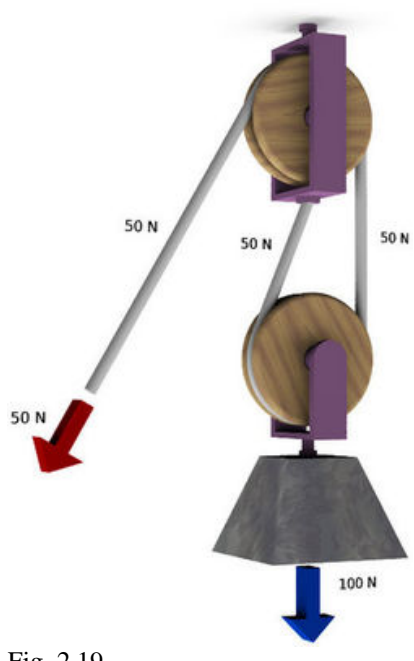

La ventaja mecánica del polipasto puede determinarse contando el número de segmentos de cuerda que llegan a las poleas móviles que soportan la carga.

Como se vio anteriormente, para mover cada uno de los motores a paso es necesario el uso de la electricidad y la potencia adecuada, para cada uno dada por el fabricante, esta parte antecede a la mecánica (vea diagrama 2.1) por que proporciona los elementos necesarios para la activación de los motores y es el principio del control del proyecto.

[Fig. 2.19](http://es.wikipedia.org/wiki/Imagen:Polispasto2.jpg) 

#### *2.2 Eléctrica/potencia*.

٧g

¢

 $5 - 4169$ 

Para el correcto funcionamiento del motor de paso a paso se requiere de potencia y una secuencia adecuada encada una de sus terminales. Esto fue aplicado gracias a la computadora de control (PC) y a un integrado diseñado para este fin, el integrado L293D.

Este integrado funciona como un par de puentes H (uno por cada dos entradas del integrado, figura 2.20) que otorga una correcta secuencia al motor, cuya entrada u origen viene de la computadora. Además de proporcionarnos una correcta secuencia, el integrado tiene la ventaja de proporcionar mayor potencia a su salida, necesaria para mover los motores. En este caso para el funcionamiento de dichos motores se necesitan suministrarles 12 volts, por lo tanto la salida del integrado tiene que ser en este nivel de voltaje, para lograrlo se suministra suficiente energía en una entrada del integrado marcada como Vs (para este proyecto, voltaje del motor, figura 2.12).

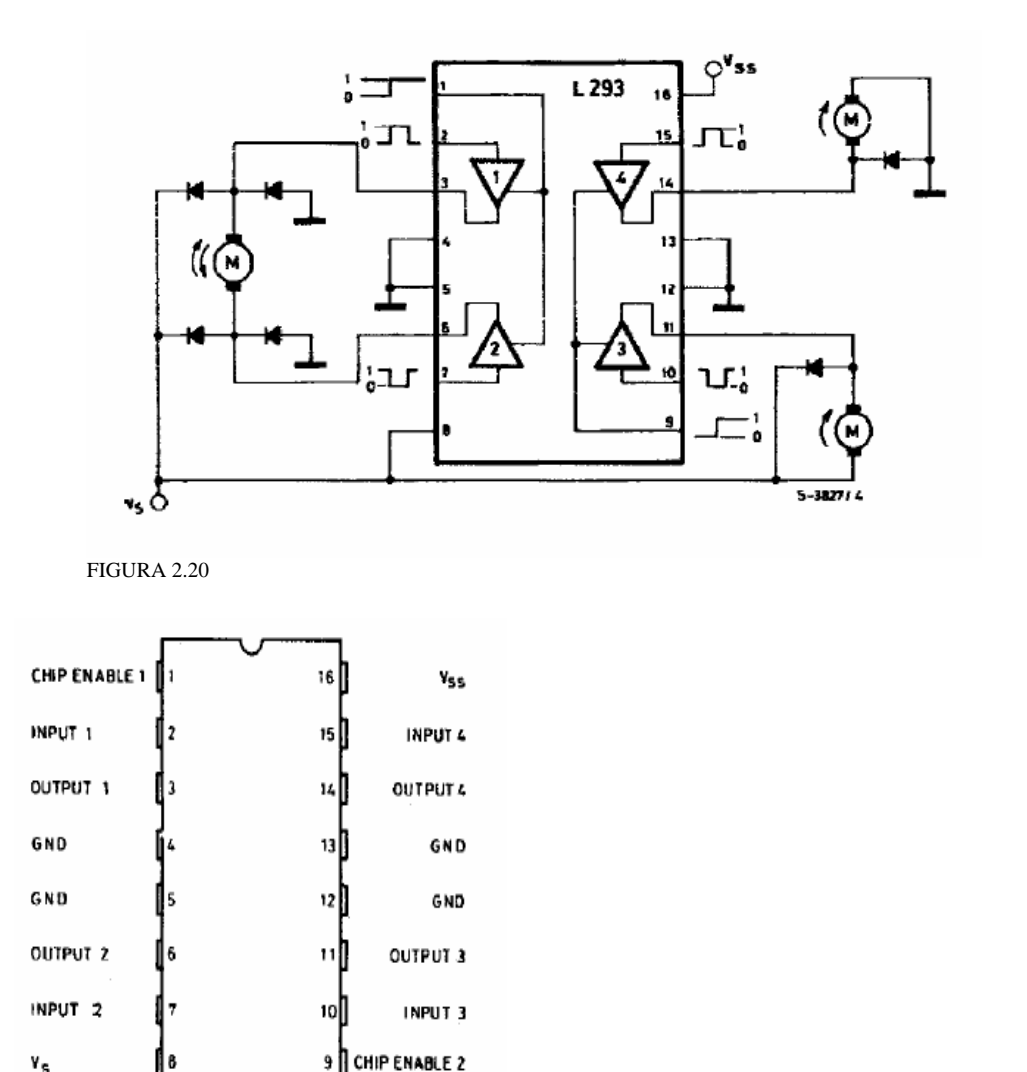

FIGURA 2.21. VISTA DEL INTEGRADO L293D

Toda vez que al motor se le otorgó la potencia necesaria para su funcionamiento, se tiene que proporcionar la secuencia correcta para el movimiento, esto es, indicarle el sentido y la velocidad a la que se deberá mover, además de indicar la correcta secuencia por movimiento (que dedo se deberá mover), es así como llegamos a la parte de control.

#### *2.3 Control*

Para proporcionar una secuencia correcta se utilizó la PC, cuya salida es proporcionada por el puerto paralelo. Este dispositivo proporciona hasta doce pulsos de salida, infortunadamente, se necesitan cuatro para mover un motor, para este proyecto es necesario mover 5 motores y cada uno independiente del otro, por lo que la salida proporcionada por la computadora se vuelve insuficiente. Para darle solución a este inconveniente fue necesario la ayuda de un circuito integrado que fue usado para multiplexar las salidas (multiplicar el numero de pulsos).

El integrado utilizado para multiplexar las salidas de la computadora fue un Latch (74573). Este integrado tiene la función primordial de restaurar la señal de entrada otorgándole la potencia original a su salida sin modificar los datos entrantes (lo que entra es lo que sale), el dato de salida tendrá siempre 5 volts, sin importar el nivel de voltaje con el que entraron. Al habilitar el latch deja pasar los datos en sus entradas hacia sus salidas proporcionándole potencia extra.

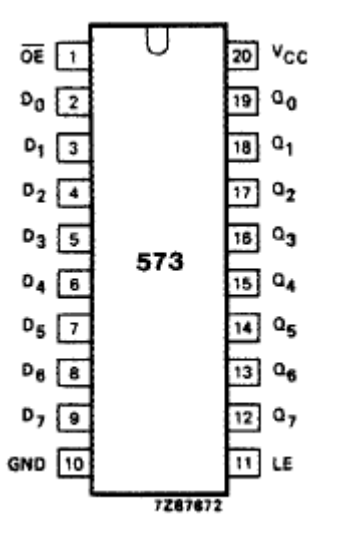

FIGURA 2.22. LATCH (74573)

El latch utilizado consta de 8 entradas y 8 salidas, así como sus pines de alimentación y uno de habilitación (pin 11), este último de gran importancia para el objetivo que se buscaba (figura 2.22).

Los pulsos de la computadora son mandados hacia el integrado, pero este no los deja salir hasta que su habilitador sea activado con un alto ("1" en sistema binario, 5 volts) logrando así un control de salidas por cada latch usado. Para este caso se usaron 3 integrados Latch, cuyas entradas fueron conectadas a la salida de la PC (ocho pulsos de salida) que proporcionaban la secuencia de movimiento de los motores y sus habilitadores

fueron conectados a tres de las salidas restantes. Al colocar un alto en la salida 1 del computador se habilita el latch1, y este a su vez deja salir la secuencia proporcionada por la computadora para el funcionamiento del motor, es así como el latch1 proporciona la secuencia de trabajo para los motores 1 y 2. Para los siguientes motores se utiliza la salida 2 para activar el Latch2, que mueve los motores 3 y 4, y finalmente la salida 3 del computador activa el Latch3 para poder mover el motor 5.

Como la computadora personal también es considerada un elemento electrónico es susceptible a fallas electrónicas por lo que es necesaria su protección. En este proyecto se utilizo un circuito protector a base de optó acopladores (integrado 4N33).

*Opto acoplador*(figura 2.23) son conjuntos integrados de componentes que permiten el acoplamiento de señales desde un circuito a otro por medio de luz visible o infrarroja.

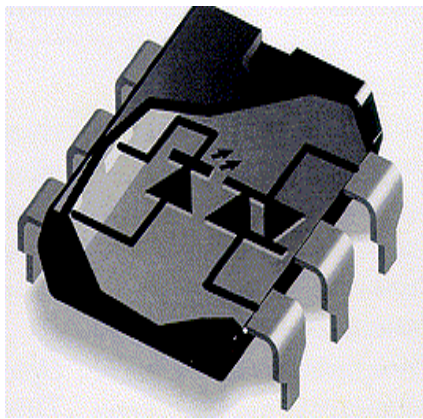

FIGURA 2.23 OPTOACOPLADOR

Se les conoce también por el nombre de *optoaisladores*, debido a que los circuitos en acoplo permanecen en completo aislamiento eléctrico.

Además de permitir aislamiento eléctrico entre dos circuitos, los optoacopladores son de reducido tamaño (vienen como CI´s), muy confiables, de bajo precio y tienen total compatibilidad con los circuitos digitales.

Todos los optoacopladores contienen un dispositivo *emisor* de señal luminosa (normalmente un diodo LED) y un dispositivo *receptor* de la misma señal (puede ser un fotodiodo, un fototransistor,un par de transistores en configuración foto D´Arlington, un fotoFET, un fotoDIAC, un fotoSCR, un fotoTRIAC o incluso una puerta fotosensible NAND de colector abierto).

Así cuando el diodo led se enciende provoca un alto en el receptor sin tener una conexión física y evita el regreso del voltaje provocado por una mala conexión o por alguno de los elementos conectados.

Otros tipos de optoacopladores

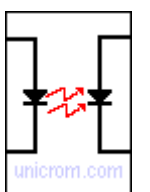

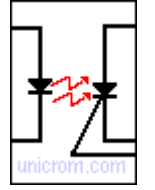

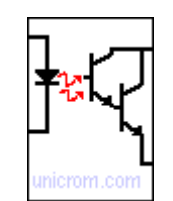

Optoacoplador con fotodiodo Optoacoplador con Darlington

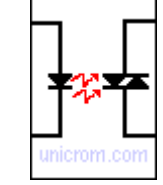

Optoacoplador con fototiristor (SCR) Optoacoplador con TRIAC Fig. 2.24 tipos de optoacopladores

Las características más usadas por los diseñadores son las siguientes:

A. [Aislamiento de alto voltaje](http://es.wikipedia.org/w/index.php?title=Aislamiento_de_alto_voltaje&action=edit). El aislamiento de alto voltaje entre las entradas y las salidas son obtenidos por el separador físico entre el emisor y el sensor. Este aislamiento es posiblemente el más importante avance de los optoacopladores. Estos dispositivos pueden resistir grandes diferencias de potencial, dependiendo del tipo de acople medio y la construcción del empaquetado. El vidrio IR separa el emisor y el sensor en el TIL1027TIL103 Y TIL1207TIL121 tienen una capacidad de aislamiento de 1000 voltios, la resistencia de aislamiento es mayor que 10E12 omhios.

B. [Aislamiento de ruido](http://es.wikipedia.org/w/index.php?title=Aislamiento_de_ruido&action=edit): El ruido eléctrico en señales digitales recibidas en la entrada de el optó acoplador es aislado desde la salida por el acople medio, desde el diodo de entrada el ruido de modo común es rechazado.

C. [Ganancia de corriente](http://es.wikipedia.org/w/index.php?title=Ganancia_de_corriente&action=edit): La ganancia de corriente de un optó acoplador es en gran medida determinada por la eficiencia de los sensores npn y por el tipo de transmisión media usado. Para el TIL103 ganancia de corriente es mayor que uno, el cual en algunos casos elimina la necesidad de amplificadores de corriente en la salida. Sin embargo ambos el TIL102/TIL103 y el TIL120/TIL121, tienen niveles de salida de corriente que son compatibles con las entradas de circuitos integrados como 54/74TTL. Las gráficas 3 y 4 muestran la relación entre la corriente de entrada y de salida típica proporcionado por el fabricante.

D. [Tamaño:](http://es.wikipedia.org/wiki/Tama%C3%B1o) Las dimensiones de estos dispositivos permiten ser usados en tarjetas impresas estándares. Los empaquetados de los optoacopladores son por lo general del tamaño del que tienen los transistores.

Cada salida del computador fue conectada a un opto acoplador, para su protección aprovechando las características que nos proporcionan, y este a su vez es conectado a la entrada del latch. Cuando el computador proporciona un alto en su salida (1 en sistema binario, 5 volts) activa el diodo led del opto acoplador, provocando que el receptor otorgué a su salida un alto (5 volts), que llega a la entrada del Latch.

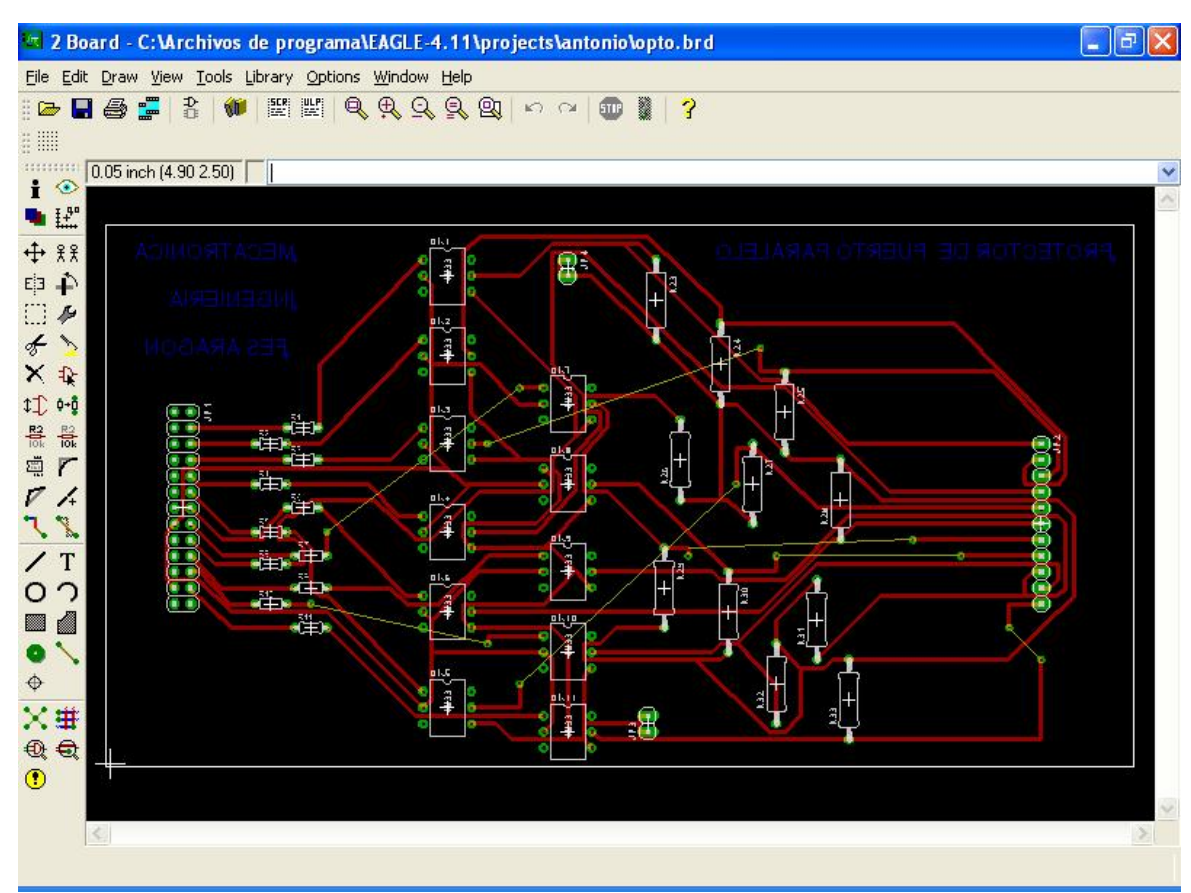

Figura 2.25 circuito protector a base de optoacopladores, visto con el programa eagle

#### **CAPITULO 3 PROGRAMA DE CONTROL DE LA MANO**

Como se apunto en el capitulo anterior, este proyecto puede definirse como un sistema, formado por una parte electrónica (protección con opto acopladores, multiplexaje por latch), una parte eléctrica (potencia y control de motores con el integrado L293D), una parte mecánica (motor y tren de engranes), todo este sistema fue creado para darle movimiento a una pieza mecánica (dedo). Como todo sistema debe tener una entrada o excitador, en el caso del presente proyecto se decidió usar una computadora personal (PC) como entrada del sistema.

#### **3.1 Lenguaje de programación Visual Basic**

Para lograr comprender la importancia de un lenguaje de programación es necesario un breve concepto de lo que es computadora (PC).

#### **Definición de computadora**

Hoy en día es común observar una computadora personal en casi todas las actividades que realiza el hombre, pero algo tan común no es fácil de definir. Algunas de las definiciones son:

Una computadora u ordenador es un dispositivo electrónico compuesto básicamente de un procesador, una memoria y los dispositivos de entrada/salida (E/S).

Un instrumento electrónico capaz de interpretar y ejecutar comandos programados para entrada, salida, cómputo y operaciones lógicas.

Una definición más exacta para nuestro caso es:

Dispositivo electrónico capaz de interpretar y ejecutar instrucciones y otorgar salidas para controlar procesos complicados.

Como se declaro anteriormente, la computadora se compone de partes electrónicas, comúnmente llamadas Hardware. La estructura básica de una computadora incluye microprocesador (CPU), memoria y dispositivos de entrada/salida (E/S), junto a los buses que permiten la comunicación entre ellos. Entre estos dispositivos de entrada y salida podemos contar al puerto paralelo, que es la vía de comunicación por la que accesamos a la computadora.

Para poder controlar las funciones, asi como la salida y entrada de estos dispositivos hay que instruirlos sobre lo que tienen que hacer, para esto se usa un programa de computadora. Un programa de computadora es un conjunto de instrucciones bien definidas (comúnmente llamado software), que le dice a la maquina que debe hacer y como hacerlo. Para realizarlo se necesita tener un lenguaje de programación como C o Basic. Para este proyecto se uso el lenguaje de programación Visual Basic.

#### **Características generales de Visual Basic.**

Es un lenguaje fácil aprender, pensado tanto para programadores principiantes como expertos, guiado por eventos, y centrado en un motor de formularios poderoso que facilita el rápido desarrollo de aplicaciones gráficas. Su principal innovación, que luego fue adoptada por otros lenguajes, fue el uso de un tipo de dll (dynamic Linking Library, Bibliotecas de Enlace Dinámico), esto es, un conjunto de instrucciones preestablecidas, que enlazan hacia otros programas o componentes físicos, almacenadas en un archivo que pueden ser usadas en cualquier programa que así lo requiera. Este dll para Visual Basic es llamado inicialmente vbx y posteriormente ocx, que permiten contener toda la funcionalidad de un control y facilitar su rápida incorporación a los formularios.

Su sintaxis, derivada del antiguo BASIC, ha sido ampliada con el tiempo al agregarse las características típicas de los lenguajes estructurados modernos. Se ha agregado una implementación limitada de la Programación Orientada a Objetos (los propios formularios y controles son objetos), aunque admite el polimorfismo mediante el uso de los Interfaces no admite la herencia. No requiere de manejo de punteros y posee un manejo muy sencillo de cadenas de caracteres. Posee varias bibliotecas para manejo de bases de datos, pudiendo conectar con cualquier base de datos a través de ODBC (Open DataBase Connectivity, un estándar de acceso a Bases de Datos desarrollado por Microsoft Corporation) hacia manejadores como Informix, DBase, Access, MySQL, SQL Server, PostgreSQL ,etc.

Es utilizado principalmente para aplicaciones de gestión de empresas, debido a la rapidez con la que puede hacerse un programa que utilice una base de datos sencilla, además de la abundancia de programadores en este lenguaje.

El compilador de Microsoft genera ejecutables que requieren una .dll para que sus ejecutables funcionen, en algunos casos llamada MSVBVMxy.DLL (acrónimo de "Microsoft Visual Basic Virtual Machine x.y", siendo x.y la versión) y en otros VBRUNXXX.DLL ("Visual Basic Runtime X.XX"), que provee todas las funciones implementadas en el lenguaje. Además existen un gran número de bibliotecas (\*.dll) que facilitan el acceso a muchas funciones del sistema operativo y la integración con otras aplicaciones.

Algunas de las caracteristicas que hacen de Visual Basic un poderoso lenguaje de programación son:

• Su derivado VBScript es el lenguaje predeterminado para Active Server Pages (ASP, una tecnología del lado servidor de Microsoft para páginas web generadas dinámicamente).

• Además, una extensión propia del lenguaje llamada Visual Basic for Applications (VBA) permite codificar módulos (a veces llamados macros) para las aplicaciones de Microsoft Office.

• Especialmente a partir de la versión 6 del lenguaje, se permite la interacción y generación de objetos remotos que puedan ser invocados desde páginas de scripts (concretamente las ASP, aunque no es imposible hacer un enlace empleando JSP), alojándolos en servidores de Web.

• Visual Basic.NET, parte de .NET, es un lenguaje prácticamente equivalente en funcionalidades a C# (por ejemplo, no admite pseudo-punteros), añadiendo la capacidad de POO (Programación orientada a objetos) que sus anteriores versiones (como Visual Basic 6) no poseían: Herencia, polimorfismo.

#### **Historia Breve de VB.**

Las versiones de Visual Basic para Windows son muy conocidas, pero existe una versión de Microsoft Visual Basic 1.0 para MS-DOS (ediciones Profesional y Estándar) menos difundida y que data de 1992. Era un entorno que, aunque en modo texto, incluía un diseñador de formularios en el que se podían arrastrar y soltar distintos controles.

La última versión sólo para 16 bits, la 3.0, incluía ya una detallada biblioteca de componentes para toda clase de usos. Durante la transición de Windows 3.11 a Windows 95, apareció la versión 4.0, que podía generar programas de 16 y 32 bits a partir de un mismo código fuente, a costa de un gran aumento en el tamaño de los archivos ejecutables en tiempo real necesarios. Además, se sustituyen los controles VBX por los nuevos OCX. Con la versión 5.0, se implementó por primera vez la posibilidad de compilar a código nativo, obteniendo una mejora de rendimiento considerable. Tanto esta como la posterior 6.0 soportaban características propias de los lenguajes orientados a objetos, aunque careciendo de algunos objetos importantes como la herencia, el polimorfismo y la sobrecarga.

Las versiones actuales de Visual Basic se basan en la plataforma .NET, aunque mantienen muchas de las características del lenguaje original tienen numerosas diferencias que los hacen incompatibles. En muchos casos para portar un código escrito en Visual Basic 6 a Visual Basic .Net se hace necesario reescribir parte del código. La nueva versión del lenguaje es mayormente equivalente a C# aunque presenta algunas diferencias. Por eso hay un debate sobre la validez de esta nueva versión del lenguaje y sus ventajas y desventajas sobre C#. Está integrado en el mismo entorno de desarrollo que los demás: Visual Studio .NET.

#### **Ventajas**

- Permite programar un microcontrolador de forma BASIC
- Visual Basic es un lenguaje simple y por tanto fácil de aprender.

• Su mayor facilidad radica en el dibujado de formularios, mediante el arrastre de controles.

La sintaxis es cercana al lenguaje humano.

• Es un lenguaje RAD (Rapid Aidded Design, Diseño Rápido Ayudado), centrado en conseguir en el menor tiempo posible los resultados

deseados, por eso mismo su mayor uso está en las pequeñas aplicaciones, como gestión de bares, empresas, restaurantes...

- Tiene una ligera implementación de POO
- Permite el tratamiento de mensajes de Windows.
- Gran parte del trabajo en el diseño de formularios está realizado,

gracias a la gran gama de controles incorporados junto al lenguaje que ahorran los costos de tiempo en desarrollo.

• Soporta el uso de componentes COM y ActiveX (Aplicación desarrollada por Microsoft que ofrece dinamismo en páginas de Internet).

Permite crear controles personalizados fácilmente del mismo modo que el diseño de formularios.

• Permite generar librerías dinámicas (\*.dll) ActiveX de forma nativa y Win32 (no ActiveX, sin interfaz COM) mediante una reconfiguración de su enlazador en el proceso de compilación.

#### **Inconvenientes**

• Es software propietario por parte de Microsoft, por tanto nadie que no sea del equipo de desarrollo de esta compañía decide la evolución del lenguaje.

- Sólo existe un compilador e IDE, llamado igual que el lenguaje.
- Sólo genera ejecutables para Windows.

• No existe forma alguna de exportar el código a otras plataformas fuera de Windows (al contrario que con los lenguajes .NET gracias al Proyecto Mono De todos modos existe visual Basic 8 que es parte de .NET el cual tiene una versión gratuita)

La sintaxis es bastante inflexible.

Los ejecutables generados son relativamente lentos.

• NO es adecuado para aplicaciones grandes, multimedia, videojuegos, editores gráficos, etc.

• NO permite características de programación avanzada.

• NO permite programación a bajo nivel ni incrustar secciones de código en ASM.

• Sólo permite el uso de funciones de librerías dinámicas (\*.dll) stdcall.

• Para que los ejecutables que genera funcionen necesita un archivo .dll llamada MSVBVMxy.DLL: Microsoft Visual Basic Virtual Machine x.y (versión). Provee todas las funciones y características implementadas en el lenguaje.

• Unas pocas funcionalidades que están indocumentadas.

• La escasa implementación de POO no permite sacar el máximo provecho de este modelo de programación.

• NO soporta tratamiento de procesos como parte del lenguaje.

• El manejo de errores que tiene mediante la orden *on error* no sigue los patrones estructurados (que es mejorado en .NET con la orden *try/catch*).

• NO incluye operadores a nivel de bits.

• NO permite el manejo de memoria dinámica, punteros, etc. como parte del lenguaje.

• NO avisa de ciertos errores o advertencias (se puede configurar el compilador para generar ejecutables sin los controladores de desbordamiento de enteros o las comprobaciones de límites en matrices entre otros, dejando así más de la mano del programador la tarea de controlar dichos errores)

• El tratamiento de mensajes de Windows es básico e indirecto.

La gran gama de controles incorporados son, sin embargo en algunos casos, muy generales, lo que lleva a tener que reprogramar nuevos controles para una necesidad concreta de la aplicación.

• Los controles personalizados no mejoran la potencia de la API de Windows, y en determinados casos acudir a ésta será el único modo de conseguir el control personalizado deseado.

La forma de programación que plantea en un principio Visual Basic ha ocasionado que muchos programadores de Visual Basic practiquen malas costumbres, entre las más comunes:

o Variables globales

o Variables sin declarar (aunque se puede prevenir tal acción mediante una cláusula en el código)

Variables de tipo indefinido (Variant) que realizan conversión automática de los tipos de datos genéricos del lenguaje de forma transparente.

- o Código innecesario
- o Código ilegible
- o Código repetido

o Uso de *goto* y etiquetas (por no ser instrucciones imprescindibles, al programar se debería evitar su uso)

o Uso de controles como simples contenedores de datos

o Dependencia de los controles a la hora de programar (desarrollo de interfaces gráficas, programación de eventos, etc.)

A pesar de sus limitaciones, el lenguaje visual Basic (VB) es de gran facilidad en su manejo y adaptabilidad en el hardware, además de su gran facilidad para brindar una vista amigable a los usuarios del programa ejecutable, estas características fueron las ideales para tomarlo como lenguaje en donde se desarrollo la entrada y control principal de la mano mecánica.

#### **3.2 Programa de control de la mano mecánica**

Para poder decirle a la computadora que hacer (por medio de instrucciones) además de un lenguaje adecuado es necesario saber como hacerlo, y estos conocimientos son llamados programación.

#### Definiciones de programación

Se llama programación al acto de crear un programa de computadora, un conjunto concreto de instrucciones que una computadora puede ejecutar. El programa se escribe en un lenguaje de programación, aunque también se pueda escribir directamente en lenguaje de máquina, con cierta dificultad. Un programa se puede dividir en diversas partes, que pueden estar escritas en lenguajes distintos.

El programa se realiza en base a lo que queremos obtener, en nuestro caso, la intención es hacer que el puerto paralelo de la maquina nos proporcione un ciclo de pulsos y al mismo tiempo nos proporcione los bits de control para cada motor.

Para que el puerto paralelo pueda ser accesado desde una aplicación creada por visual Basic, es necesario tener un controlador o interfase capaz de crearnos el enlace entre aplicación y hardware, el controlador utilizado para este fin es el io.dll, que se encuentra disponible gratuitamente en Internet.

Una vez que se tenga el controlador en la maquina es necesario saber la dirección del puerto, dirección que reconoce la PC como salida del puerto paralelo y así controlar sus salidas, en este caso la dirección es 361 en numeración hexadecimal para controlar las salidas de pulsos, y 362 para controlar las salidas de control de cada motor.

Las salidas del puerto paralelo tienen que ser indicadas por números decimales o hexadecimales, en decimal son series de números del 0 al 255, que la maquina traduce a números binarios dejando para 255-11111111, que significa que las salidas del puerto paralelo están en alto (voltaje positivo de 5 volts).

Para comprender mejor el funcionamiento del programa y su importancia dentro del proyecto es necesario saber algo mas sobre la interfase utilizada para su conexión con la mano mecánica, el puerto paralelo.

#### **3.3 Puerto paralelo**

Un **puerto paralelo** es un [interfaz](http://es.wikipedia.org/wiki/Interfaz) entre un [ordenador](http://es.wikipedia.org/wiki/Ordenador) y un [periférico](http://es.wikipedia.org/wiki/Perif%C3%A9rico) cuya principal característica es que los [bits](http://es.wikipedia.org/wiki/Bits) de datos viajan juntos enviando un [byte](http://es.wikipedia.org/wiki/Byte) completo o más a la vez. Es decir, se implementa un [cable](http://es.wikipedia.org/wiki/Cable) o una vía física para cada bit de datos formando un [bus](http://es.wikipedia.org/wiki/Bus_de_datos). El puerto paralelo más conocido es el puerto de impresora que destaca por su sencillez y que transmite 8 bits. Un puerto paralelo sirve preferentemente para la [impresora](http://es.wikipedia.org/wiki/Impresora), siendo éste su uso más extendido. Sin embargo, dado que este puerto tiene un conjunto de entradas y salidas digitales, se puede emplear para hacer prácticas experimentales de lectura de datos y control de dispositivos. Otros puertos paralelos son los [SCSI](http://es.wikipedia.org/wiki/SCSI) y los puertos paralelos [IDE](http://es.wikipedia.org/wiki/IDE) (Integrated Drive Electronics) también llamados P-ATA, PATA o [ATA;](http://es.wikipedia.org/wiki/ATA) vale acotar que a éstos se conecta la disquetera, el disco duro, lector/grabador de CD's y DVD's. Se denomina [cable paralelo](http://es.wikipedia.org/wiki/Cable_paralelo) al conector físico entre el [puerto paralelo](http://es.wikipedia.org/wiki/Puerto_paralelo) y el [periférico.](http://es.wikipedia.org/wiki/Perif%C3%A9rico) Un [puerto de red](http://es.wikipedia.org/wiki/Puerto_de_red) puede ser un puerto serie o un puerto paralelo; suelen ser numerados. La implementación

del [protocolo](http://es.wikipedia.org/wiki/Protocolo) en el destino utilizará ese número para decidir a que programa entregará los datos recibidos. El [cable paralelo](http://es.wikipedia.org/wiki/Cable_paralelo) es el conector físico entre el puerto paralelo y el [periférico.](http://es.wikipedia.org/wiki/Perif%C3%A9rico) En un [puerto paralelo](http://es.wikipedia.org/wiki/Puerto_paralelo) habrá una serie de bits de control en vías aparte que irán en ambos sentidos por caminos distintos.

El puerto paralelo de la PC, a diferencia de los puertos serie o USB, transmite los datos en paralelo esto es, transmite información por paquetes según las necesidades a través de sus líneas de envió de datos, mientras que el puerto serie solo envía un dato a la vez, por lo que posee ocho líneas para realizar la transmisión de los datos y el protocolo, líneas que nosotros podemos utilizar para controlar nuestros dispositivos.

La asignación de líneas en el conector DB-25 (designación técnica del puerto paralelo, data bus) se puede observar en la tabla 3.1

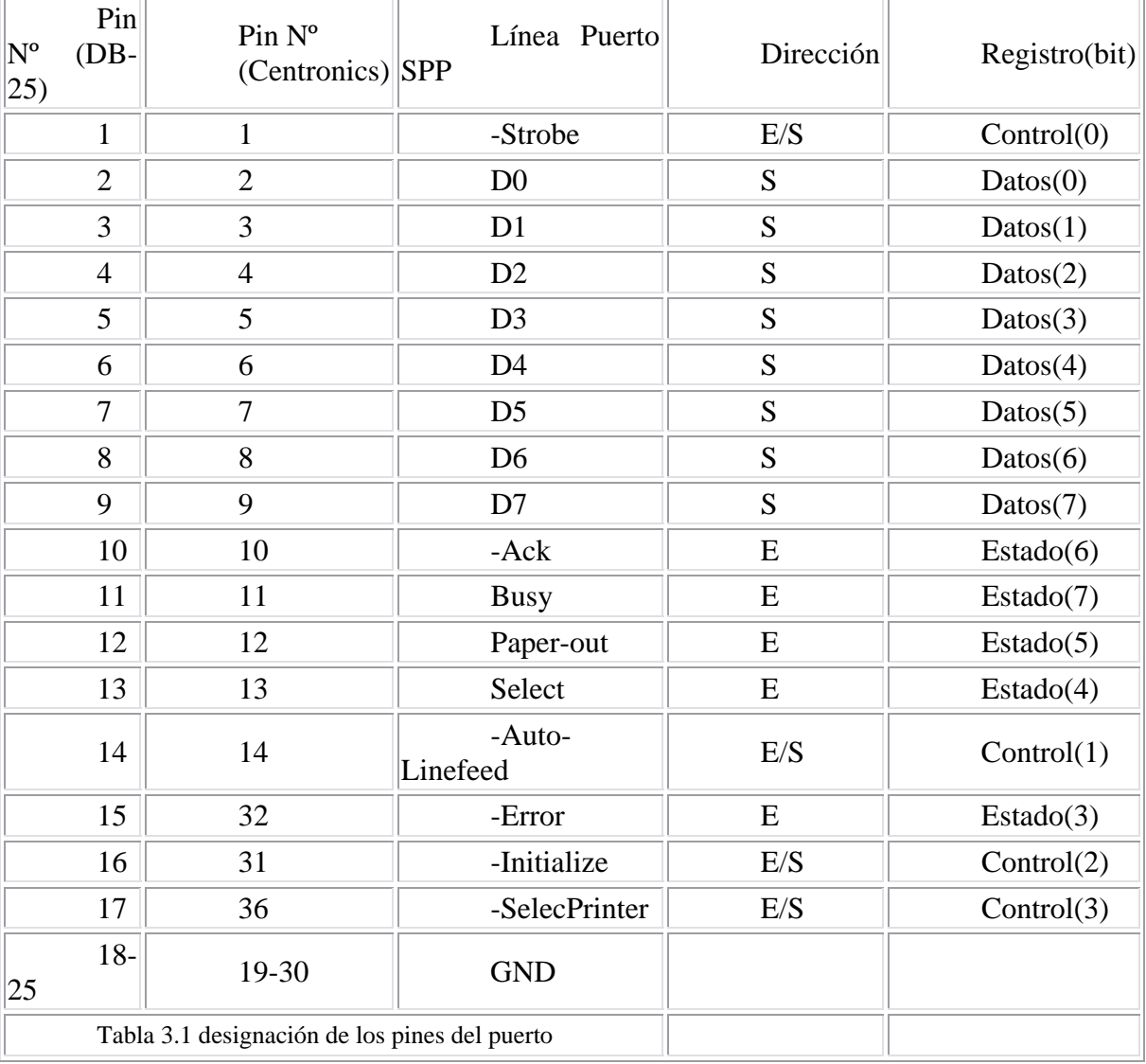

Como se aprecia en la tabla 3.1, los pines o líneas de transmisión tienen una numeración progresiva, que se puede observar al mirar el conector DB-25, así como una función designada por un programa (software) de control de impresora que es el principal uso que se le da al puerto. Además podemos observar la dirección en que se manejan los datos por dicha línea:

E= línea de entrada S= línea de salida  $E/S = entrada/salida$ 

Y por ultimo se observa la designación estándar de cada Pin: Control, estado o datos, nombrados por la información y función que representa en el software de impresoras, así como su orden numérico, Datos (1), Datos (2), etc.

En este caso utilizamos los pines del No. 2 al No. 9 para salida de datos y activación de los motores de paso a paso, que otorgan el movimiento y sentido de giro a los motores. Y para el control de los mismos se utilizan los pines 1, 14, 15, ya que estos pueden ser designados como salida si el programa así lo determina

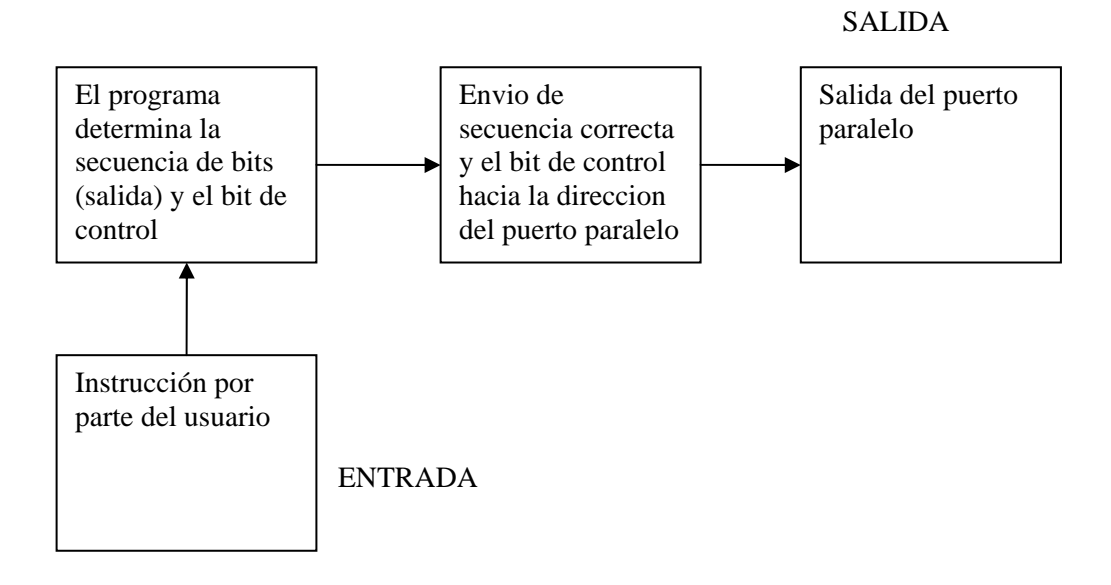

Cuadro 3.1 Programa de control

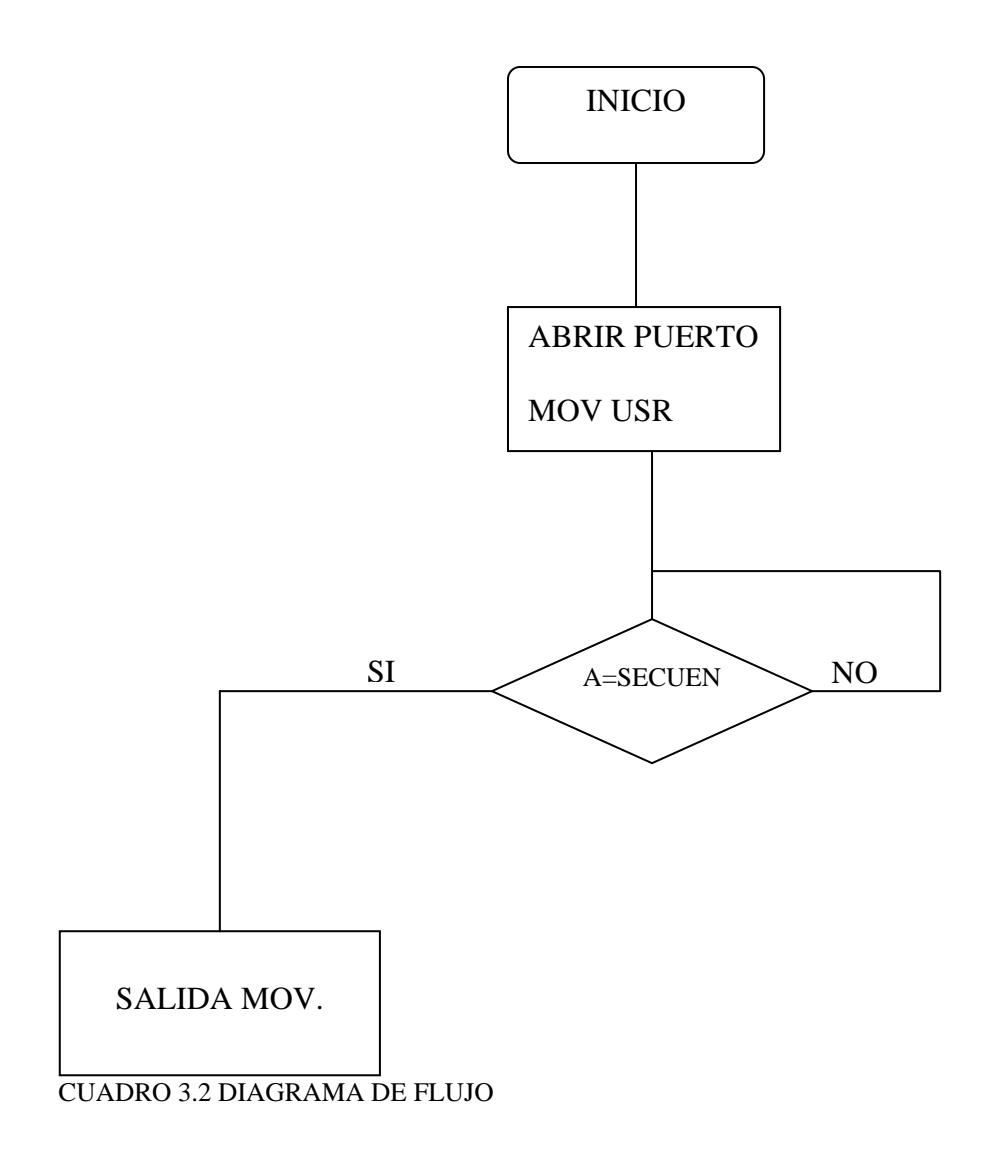

Programa de control

Como se aprecia en el cuadro 3.1, el programa se usa de manera sencilla, el usuario indica el movimiento que se realizara y este a su vez determina la secuencia de bits (voltaje positivo de 5 volts, 1 lógico) que tendrá que otorgar el puerto paralelo para un correcto funcionamiento.

Como el primer BIT es la salida 2 del puerto paralelo y el último BIT es la salida 9 del puerto, es así como las secuencias de movimiento para los motores se muestra en la tabla 3.2

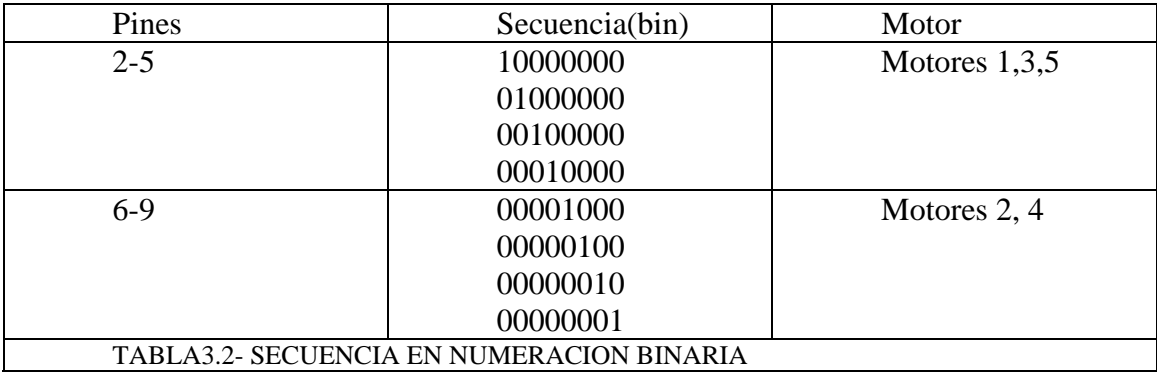

Esta secuencia o datos son mandados hacia el integrado utilizado para multiplexar el puerto paralelo (latch, 74573), la secuencia indica el sentido y la velocidad a la que se mueven los motores, y es la entrada del integrado, esto es, los pines del 2 al 9 del puerto paralelo son conectados a los pines 2 al 9 del circuito integrado. Pero, como se vio en el capitulo anterior, este no deja salir los pulsos hasta que su habilitador fuera activado con un alto, este control de salidas se logro conectando el pin 11 del integrado (habilitador) a las líneas del puerto paralelo designadas para este fin, en otras palabras sus habilitadores fueron conectados a las salidas 1, 14,15, que en la tabla de funcionamiento están marcados como E/S (entradas o salidas). Al colocar un alto en la salida 1 del puerto paralelo se habilita el latch 1, y este a su vez deja salir la secuencia proporcionada por la computadora para el funcionamiento del motor, es así como el latch 1 proporciona la secuencia de trabajo para los motores 1 y 2. Para los siguientes motores se utiliza la salida 14 para motores 3 y 4, y salida 15 para motor 5. La secuencia de funcionamiento de los motores es dada por las salidas 2, 3, 4,5 para motores impares, y salidas 6, 7, 8, 9 para motores pares.

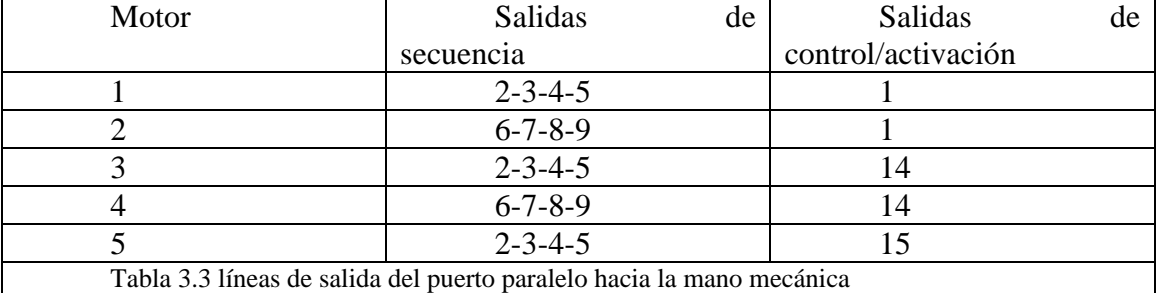

Es así como se forma la tabla 3.3.

En la tabla 3.3 se observa las salidas del puerto paralelo utilizadas por el programa para poder mover la mano mecánica. Asi podemos describir en pocas palabras el funcionamiento de un dedo

El usuario le indica al programa el dedo que quiere hacer mover. El dedo 1 por ejemplo.

El programa selecciona la secuencia correcta y es enviada al puerto paralelo, esto es, selecciona el numero binario (tabla 3.2). En nuestro ejemplo, para mover el dedo 1 es

necesario activar los pines del 2 al 5 del DB-25 con la secuencia 10000000, 01000000, 00100000, 00010000 la cual el programa repite 35 veces para cerrar el dedo.

El programa selecciona la salida en que se colocara un 1 lógico (5 volts) para el control/activación del latch (tabla 3.3). En el ejemplo, para mover el dedo 1 se necesita colocar un alto (5 volts) en el pin 1 del DB-25.

El puerto paralelo otorga las salidas (altos, 5 volts) según la secuencia (datos) enviada por el programa.

Los pulsos o datos del puerto paralelo son enviados al latch (integrado 74573) y si en su pin de activación (pin 11) se encuentra 5 volts, deja pasar la secuencia o datos.

El latch deja pasar la secuencia hacia el controlador L293D, que otorga la potencia necesaria para mover los motores además de la correcta secuencia.

El motor encuentra una secuencia en sus líneas de activación que provocan su movimiento.

El motor enreda o desenreda el sedal (tendón) para mover un dedo.

Finalmente el dedo se mueve por impulso de sus resortes (si el sedal se desenreda) o por el sedal (si este se enreda).

#### **Conclusiones**

Cada vez que se tiene una inquietud por lo regular no se lleva a cabo, si no solo se queda en tu mente; pero en verdad la satisfacción de realizarla y saber que puede ser una solución de alguno de los problemas actuales en nuestro país te hace crecer como persona para impulsarte a seguir adelante y avanzar mas en la tecnología con este tipo de proyectos.

Un ejemplo claro de esto se manifiesta en el presente proyecto, que solo es el principio de una mano humana con movimientos simples, pero los conocimientos adquiridos durante el desarrollo ayudan en otras soluciones a problemas o inquietudes, y posiblemente en la mejora notable de la mano mecatrónica.

A pesar de los obstáculos vistos durante el desarrollo del proyecto, la utilización de las herramientas aprendidas durante la carrera fueron factor importante para su finalización.

Los conocimientos en electrónica y mecánica otorgaron movimiento y control de la mano, facilitándonos el diseño de los circuitos electrónicos que mueven los motores, y estos a su vez otorgan el verdadero movimiento a toda la mano a través de la transmisión del movimiento por un tren de engranes y poleas.

Finalmente la utilización de la PC como control del proyecto demuestra que es una herramienta importante dentro de la ingeniería, no solo sirve como herramienta de oficina o como entretenimiento en los momentos de ocio. El aprendizaje de este (dispositivo) es importante para del desarrollo de los nuevos ingenieros, ya que es una moderna solución a las necesidades que el hombre sea creado.

Cabe destacar, que la combinación de las disciplinas dentro de la ingeniería, y el esfuerzo por desarrollar un buen trabajo lleva a la creación de nuevas tecnologías, y soluciones a los problemas que se plantean, así como desarrollo personal de quien trabaja, dándole nuevos conocimientos y llevándolo por caminos que nunca hubiera pisado.

#### **BIBLIOGRAFIA**

- 1- VISUAL BASIC 5 ANDRES MASLO EDITORIAL MARCOMBO ESPAÑA 1997.
- 2-. CURSO DE PROGRAMACION DE VISUAL BASIC 6 FRANCISCO JAVIER CEBALLOS EDITORIAL ALFAOMEGA MEXICO 2004
- 3-. FUNDAMENTOS DE ELECTRONICA ROBERT BOYLESTAD, LOUIS NASHELSKY EDITORIAL PRENTICE HALL MEXICO 1997
- 4-. ELECTRONICA Y DISPOSITIVOS ELECTRONICOS ALBERT, ARTHUR LEMUEL EDITORIAL REVERTE BARCELONA 1962
- 5-. DISPOSITIVOS ELECTRONICOS ROLDAN ARANDA, JUAN BAUTISTA EDITORIAL ALFAOMEGA MADRID 2001
- 6-. CONTROL DE MOTORES A PASOS ALVAREZ-ICAZA LONGORIA, LUIS AGUSTIN INSTITUTO DE INGENIERIA MEXICO 2000

#### REFERENCIAS WEB

1-. <http://es.wikipedia.org//wiki//mano>

2-. [http://132.248.52.243/simposio-investigacion2dico4/diseño](http://132.248.52.243/simposio-investigacion2dico4/dise%C3%B1o-protesis_extenso.html)[protesis\\_extenso.html](http://132.248.52.243/simposio-investigacion2dico4/dise%C3%B1o-protesis_extenso.html)

- 3-. [http://robots-argentina.com.ar/actuadotes\\_manos.htm](http://robots-argentina.com.ar/actuadotes_manos.htm)
- 4-. MANUAL DE CMOS LOGIC